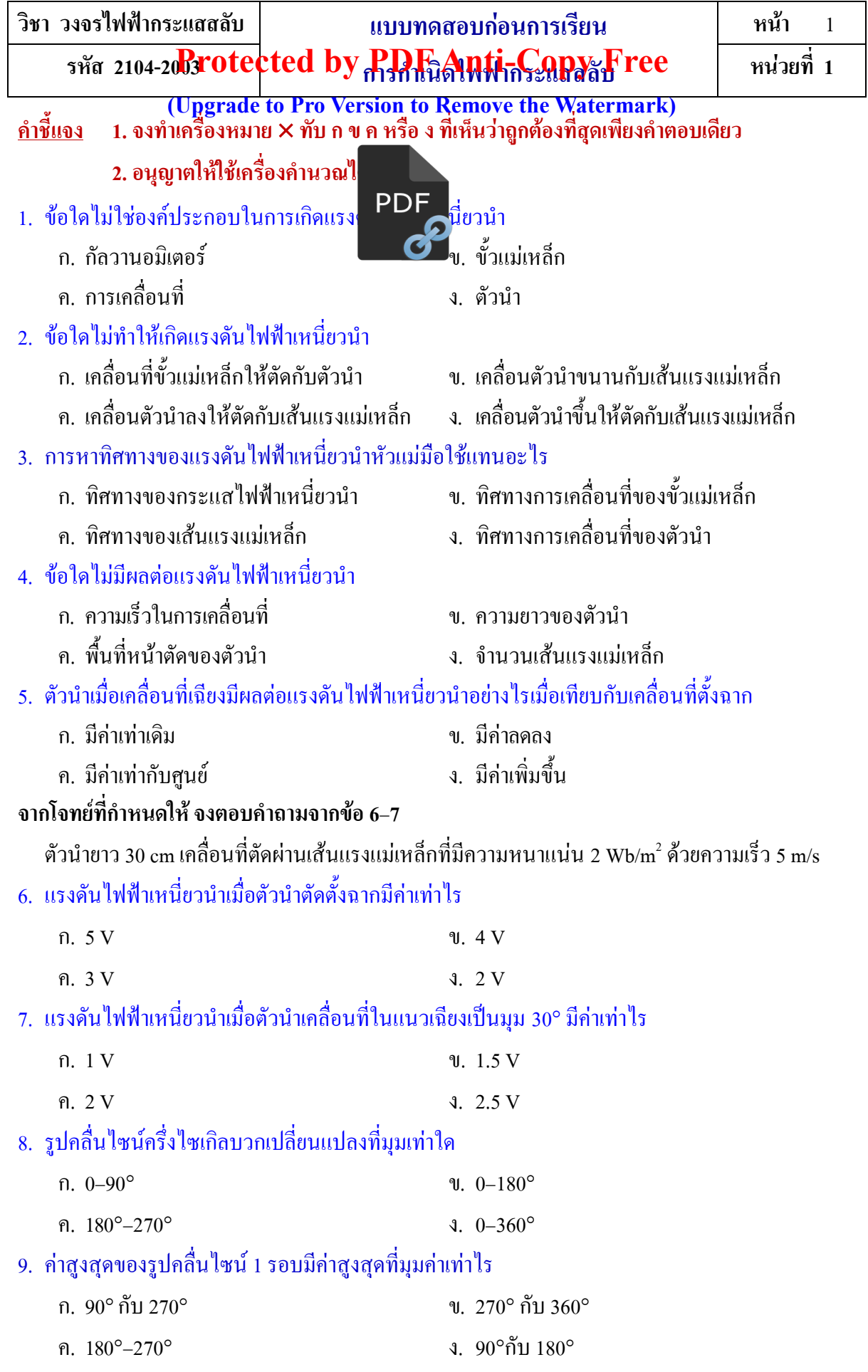

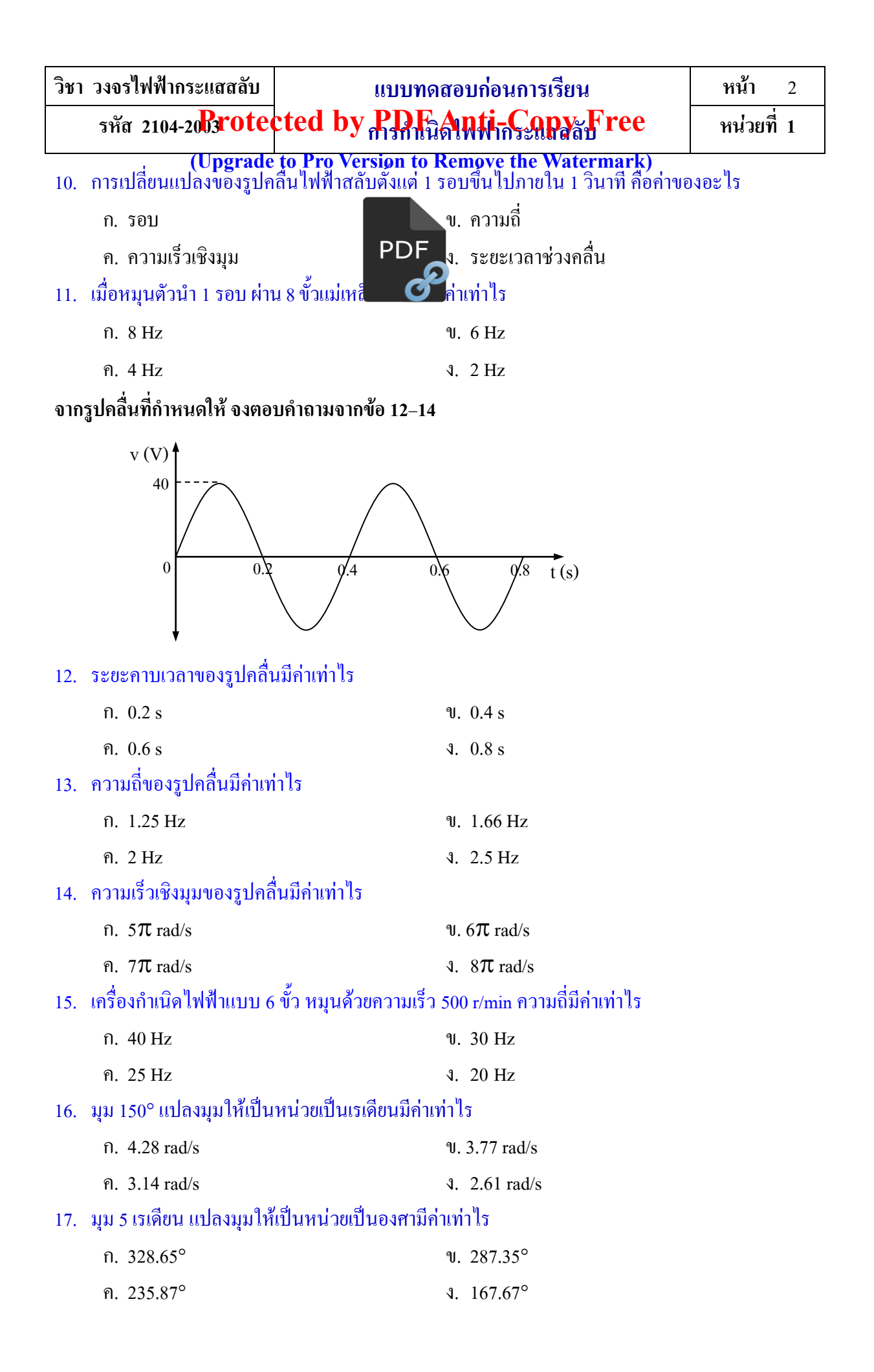

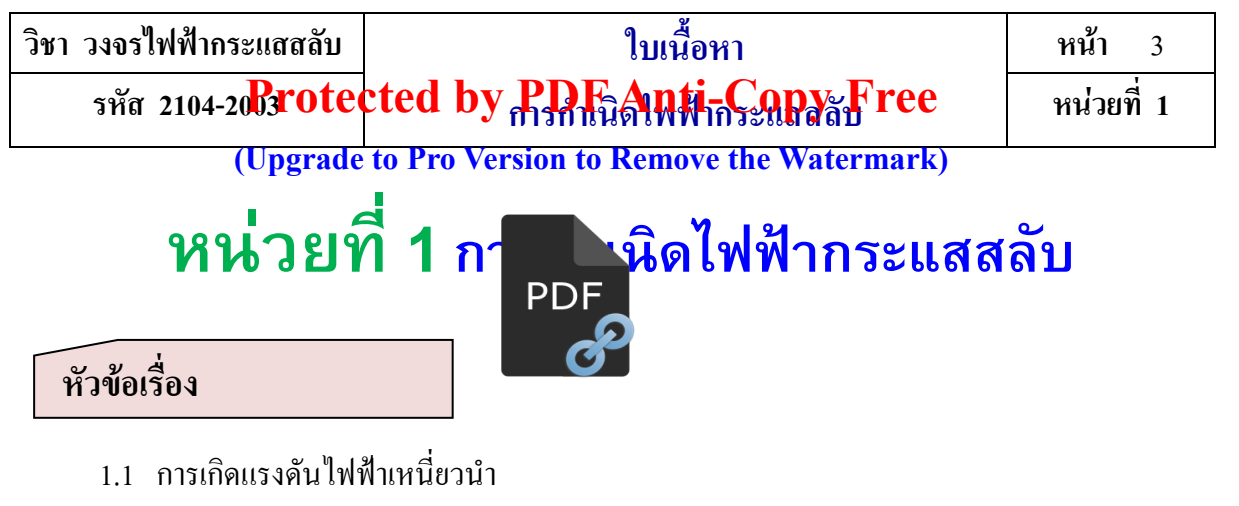

- 1.2 ทิศทางของแรงดันไฟฟ้าเหนี่ยวนำและกระแส
- 1.3 ค่าที่มีผลต่อแรงดันไฟฟ้าเหนี่ยวนำ
- 1.4 ตัวน าเมื่อเคลื่อนที่ในแนวเฉียง
- 1.5 การคำนวณหาค่าแรงดันไฟฟ้าเหนี่ยวนำ
- 1.6 การเกิดรูปคลื่นของแรงดันไฟฟ้ากระแสสลับ
- 1.7 ค่าต่าง ๆ ที่ควรทราบของรูปคลื่นไฟฟ้ากระแสสลับ
- 1.8 การคำนวณหาค่าต่าง ๆ ของรูปคลื่นไฟฟ้ากระแสสลับ

### **สมรรถนะย่อย**

- 1. แสดงความรู้เกี่ยวกับการกำเนิดไฟฟ้ากระแสสลับ
- 2. ปฏิบัติการวัดรูปคลื่นไฟฟ้ากระแสสลับด้วยออสซิลโลสโคป

### **วัตถุประสงค์เชิงพฤติกรรม**

- 1. อธิบายการเกิดแรงดันไฟฟ้าเหนี่ยวนำได้
- 2. อธิบายทิศทางของแรงดันไฟฟ้าเหนี่ยวนำและกระแสได้
- ่ 3. บอกค่าที่มีผลต่อแรงดันไฟฟ้าเหนี่ยวนำได้
- ่ 4. อธิบายตัวนำเมื่อเคลื่อนที่ในแนวเฉียงได้
- 5. คำนวณหาค่าแรงดันไฟฟ้าเหนี่ยวนำได้
- 6. อธิบายการเกิดรูปคลื่นของแรงดันไฟฟ้ากระแสสลับได้
- 7. อธิบายค่าต่าง ๆ ที่ควรทราบของรูปคลื่นไฟฟ้ากระแสสลับได้
- 8. ค านวณหาค่าต่าง ๆ ของรูปคลื่นไฟฟ้ากระแสสลับได้

รหัส 2104-2003 **rotected by PDF Anti-Copy Free** | หน่วยที่ 1

**(Upgrade to Pro Version to Remove the Watermark)** 

## **เนื้อหาสาระ**

ู แม่เหล็ก แรงดันไฟฟ้าที่เกิดขึ้นจะมีค่าสูงสุ<mark>ดและจะมีค่าน้อยลง</mark>

ค่าของแรงดันไฟฟ้ากระแสสลับจะเกิดขึ้น จั้นอยู่กับต าแหน่งของขดลวดตัวนำขณะ<br>ขั้นมากหรือน้ำมากหรือน้ำมากหรือน้ำมากหรือน้ำมากหรือน้ำมากหรือน้ำมา หมุนตัดกับเส้นแรงแม่เหล็กในสนามแม่เห $\left\{ \begin{array}{c} \text{PDF} \\ \text{R} \end{array} \right.$ กิศทางการเคลื่อนที่ของขดลวดตัวนำตั้งฉากกับเส้นแรง

## **1.1 การเกิดแรงดันไฟฟ้าเหนี่ยวน า**

ึการเกิดแรงดันไฟฟ้าเหนี่ยวนำมืองค์ประกอบด้วยกัน 3 อย่าง ได้แก่ ตัวนำ ขั้วแม่เหล็กและการเคลื่อนที่ โดยมีเครื่องวัดแรงดันไฟฟ้าเหนี่ยวนำก็คือกัลวานอมิเตอร์ที่ต่อจากต้นและปลายของตัวนำ จากกฎของ ฟาราเดย์เมื่อเคลื่อนที่ตัวน าตัดกับเส้นแรงแม่เหล็ก ดังรูปที่ 1.1 (ก) หรือมีการเคลื่อนที่ของขั้วแม่เหล็กที่มี ้เส้นแรงแม่เหล็กตัดกับตัวนำวางอยู่ ดังรูปที่ 1.1 (ข) ย่อมทำให้เกิดแรงดันไฟฟ้าเหนี่ยวนำขึ้นบนตัวนำนั้น

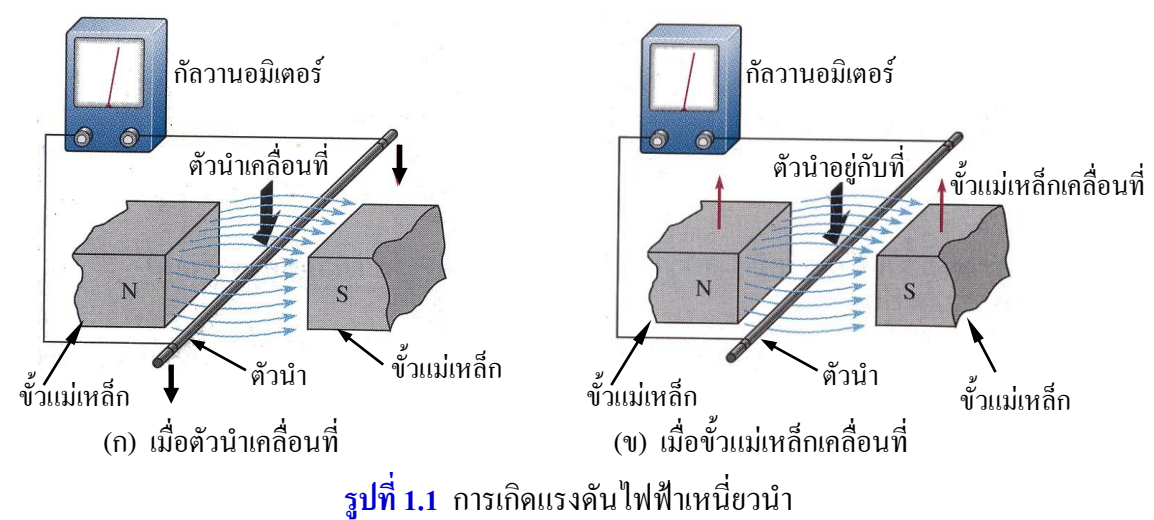

## **1.2 ทิศทางของแรงดันไฟฟ้าเหนี่ยวน าและกระแส**

ึ จากรูปที่ 1.1 (ก) ถ้าให้ตัวนำเคลื่อนที่ขึ้นหรือเคลื่อนที่ลง ซึ่งทำให้เกิดแรงดันไฟฟ้าเหนี่ยวนำขึ้น ถ้าให้ ตัวน าเคลื่อนที่ลงสมมติให้เข็มของกัลวานอมิเตอร์บ่ายเบนไปทางขวาและถ้าเคลื่อนที่ขึ้นซึ่งท าให้เข็มของ กัลวานอมิเตอร์บ่ายเบนไปทางซ้าย การหาทิศทางของแรงดันไฟฟ้าเหนี่ยวนำจะใช้กฎมือขวา ดังรูปที่ 1.2 (ก) โดยกางมือขวาออกและให้นิ้วหัวแม่มือตั้งฉากกับนิ้วทั้งสี่ โดยให้เส้นแรงแม่เหล็กที่พุ่งออกจากขั้วเหนือ (N) พุ่งเข้าหาอุ้งมือ นิ้วหัวแม่มือชี้ทิศทางการเคลื่อนที่ของตัวนำ ดังนั้นนิ้วทั้งสี่จะชี้ทิศทางของแรงดันไฟฟ้า เหนี่ยวนำ ถ้านิ้วทั้งสี่ชี้เข้าแทนด้วยกระแสไหลเข้า และถ้านิ้วทั้งสี่ชื่ออกแทนด้วยกระแสไหลออก

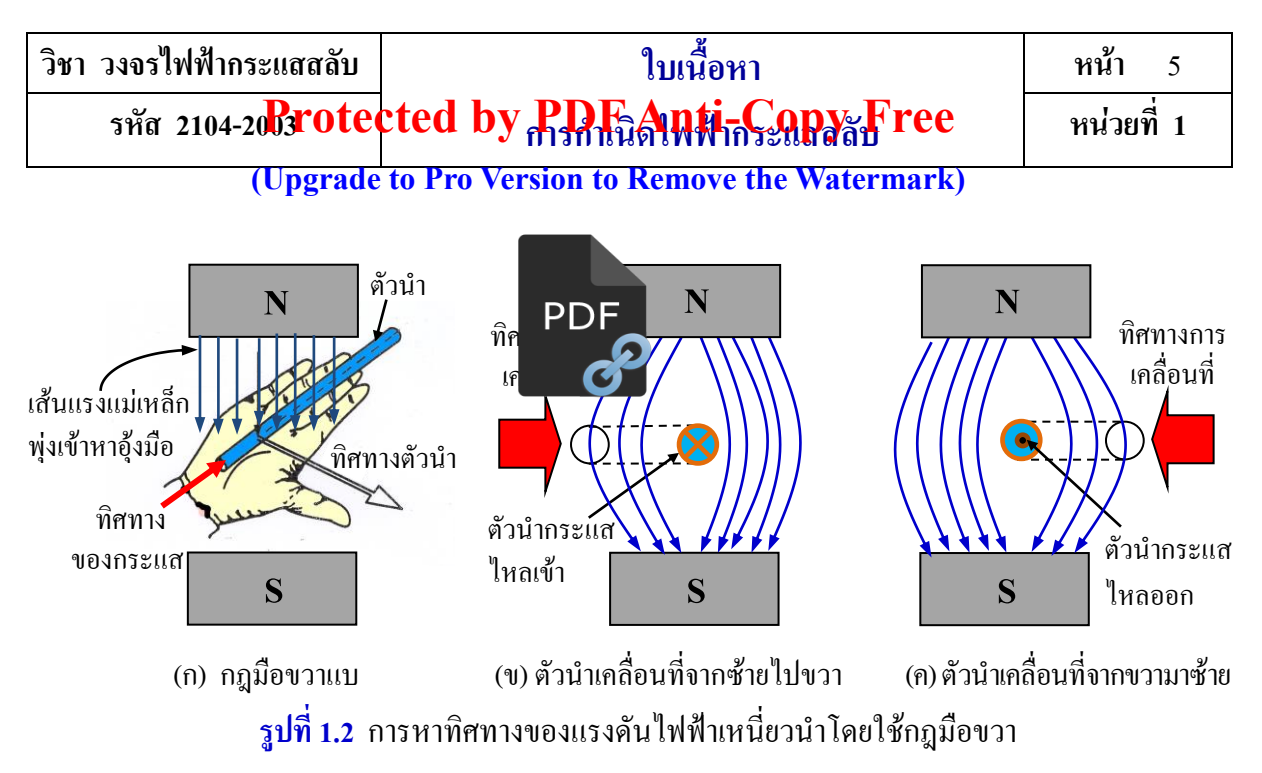

ี จากรูปที่ 1.2 (ข) ถ้าเคลื่อนตัวนำ ไปทางขวามือตัดผ่านเส้นแรงแม่เหล็กในแนวตั้งฉากเมื่อใช้กฎมือขวา จะเห็นว่ากระแสไหลเข้าตัวนำ และดังรูปที่ 1.2 (ค) ถ้าเคลื่อนตัวนำไปทางซ้ายมือตัดผ่านเส้นแรงแม่เหล็ก ในแนวตั้งฉาก เมื่อใช้กฎมือขวาจะเห็นว่ากระแสไหลออกจากตัวนำ (ชัด อินทะสี, 2541 : 58)

## **1.3 ค่าที่มีผลต่อแรงดันไฟฟ้าเหนี่ยวน า**

ึ จากรูปที่ 1.1 (ก) แรงดันไฟฟ้าเหนี่ยวนำที่เกิดขึ้นจะมีค่ามากหรือน้อยนั้นขึ้นอยู่กับค่าดังนี้

**1.3.1 ความหนาแน่นของเส้นแรงแม่เหล็ก**(B) เมื่อเพิ่มความหนาแน่นของเส้นแรงแม่เหล็กให้มากขึ้น ผล ทำให้แรงดันไฟฟ้าเหนี่ยวนำมีค่ามากขึ้นตาม นั่นคือ e  $\propto$  B (e แปรผันตามกับ B)

1**.3.2 ความยาวของตัวนำ (**  $\ell$  **) เมื่อเพิ่มความยาวของตัวนำ (เฉพาะในส่วนที่ตัดกับเส้นแรงแม่เหล็ก** ให้ยาวมากขึ้น) ผลทำให้แรงคันไฟฟ้าเหนี่ยวนำมีค่ามากขึ้นตาม นั่นกือ e  $\propto \, \ell \,$  (e แปรผันตามกับ  $\ell$  )

**1.3.3 ความเร็วในการเคลื่อนที่** (v) เมื่อเพิ่มความเร็วในการเคลื่อนที่ของตัวน าให้เร็วมากขึ้น ผลท าให้ แรงดันไฟฟ้าเหนี่ยวนำมีค่ามากขึ้นเช่นเดียวกัน นั่นคือ e  $\propto$  v (e แปรผันตามกับ v)

จากผลทั้ง 3ข้อที่กล่าวมาจึงสรุปได้ว่า

$$
e = B\ell v \qquad \qquad \ldots (1.1)
$$

เมื่อ e แรงดันไฟฟ้าเหนี่ยวน า (V)  $\rm{B}$  = ความหนาแน่นของเส้นแรงแม่เหล็ก (Wb/m $^2$ , Tesla)  $\ell$  = ความยาวของลวดตัวนำที่ตัดกับเส้นแรงแม่เหล็ก (m)  $v = 9$ วามเร็วในการเคลื่อนที่  $(m/s)$ **หมายเหตุ**สมการที่ (1.1) ใช้เมื่อตัวน าตัดตั้งฉากกับเส้นแรงแม่เหล็ก

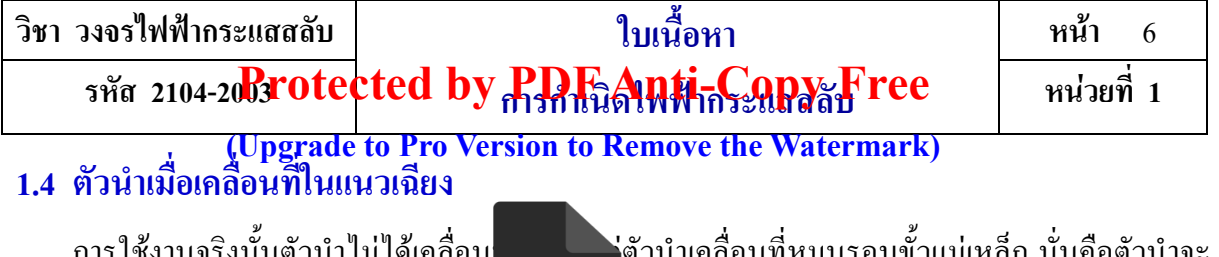

การใช้งานจริงนั้นตัวนำไม่ได้เคลื่อน<br>PDF 2008 แต่ง แต่ตัวน 2008 แต่ง แต่ตัวน เครื่อง แต่ตัวเล่น เล่นกับ แต่ เคลื่อนที่เฉียงเป็นมุมค่าต่าง ๆ กับเส้นแรง **PDF ค**ำทำให้แรงดันไฟฟ้าเหนี่ยวนำมีค่าเปลี่ยนแปลงไป ี ดังรูปที่ 1.3 ถ้าตัวนำนั้นตัดในแนวเฉียงขึ้น<mark>เบนมุม ย ท</mark>ำให้แรงดันไฟฟ้าเหนี่ยวนำมีขนาดลดลงจากเดิมเมื่อ เทียบกับตัดในแนวตั้งฉาก

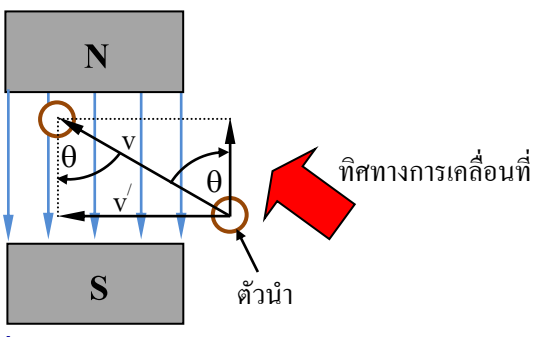

**รูปที่ 1.3** ตัวน าเคลื่อนที่ในแนวเฉียง

จากรูปที่ 1.3 เมื่อจำแนกความเร็ว v ในแนวตั้งฉากกับเส้นแรงแม่เหล็กโดยกำหนดให้เป็น v  $^{\prime}$  จะได้ว่า /

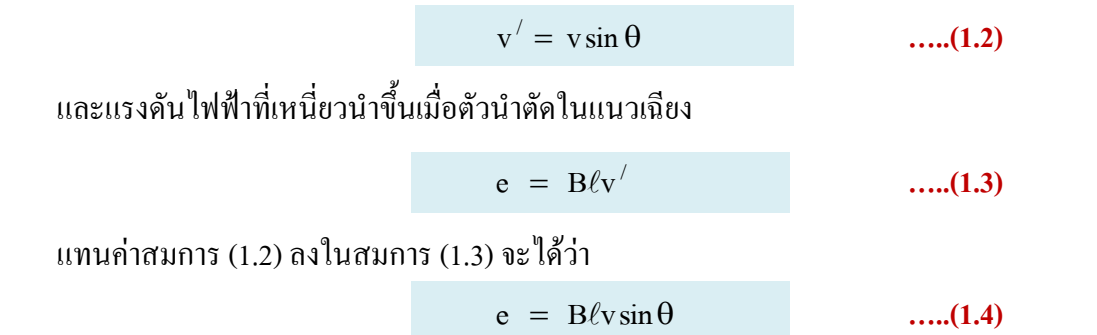

เมื่อ คือ มุมของตัวน าที่เคลื่อนที่ในแนวเฉียงตัดกับเส้นแรงแม่เหล็ก (deg)

จากรูปที่ 1.3 และสมการ (1.4) ถ้าเคลื่อนที่ตัวนำขึ้นหรือลง (มุม  $\theta$  = 0°) จะเห็นว่าตัวนำเคลื่อนที่ขนาน กับเส้นแรงแม่เหล็ก ผลก็คือแรงดันไฟฟ้าเหนี่ยวนำมีค่าเท่ากับศูนย์และเมื่อเคลื่อนที่ในแนวตั้งฉากจะได้ แรงดันไฟฟ้าเหนี่ยวนำมีค่ามาก นั่นคือแรงดันไฟฟ้าเหนี่ยวนำจะมากหรือน้อยนั้นขึ้นอยู่กับการเคลื่อนที่ ของตัวน าเป็นมุมเท่าไรกับเส้นแรงแม่เหล็ก

<mark>์ ตัวอย่างที่ 1.1 ต</mark>ัวนำเส้นหนึ่งยาว 40 cm เคลื่อนที่ตัดผ่านเส้นแรงแม่เหล็กมีค่าความหนาแน่น 0.5 Wb/m $^2$  ด้วยความเร็ว 60 m/s จงคำนวณหาแรงดันไฟฟ้าเหนี่ยวนำเมื่อตัวนำเคลื่อนที่ในแนวเฉียงทำมุมกับ เส้นแรงแม่เหล็กที่มุม 0°, 45°, 90°, 140° และที่ 180° ตามลำดับ

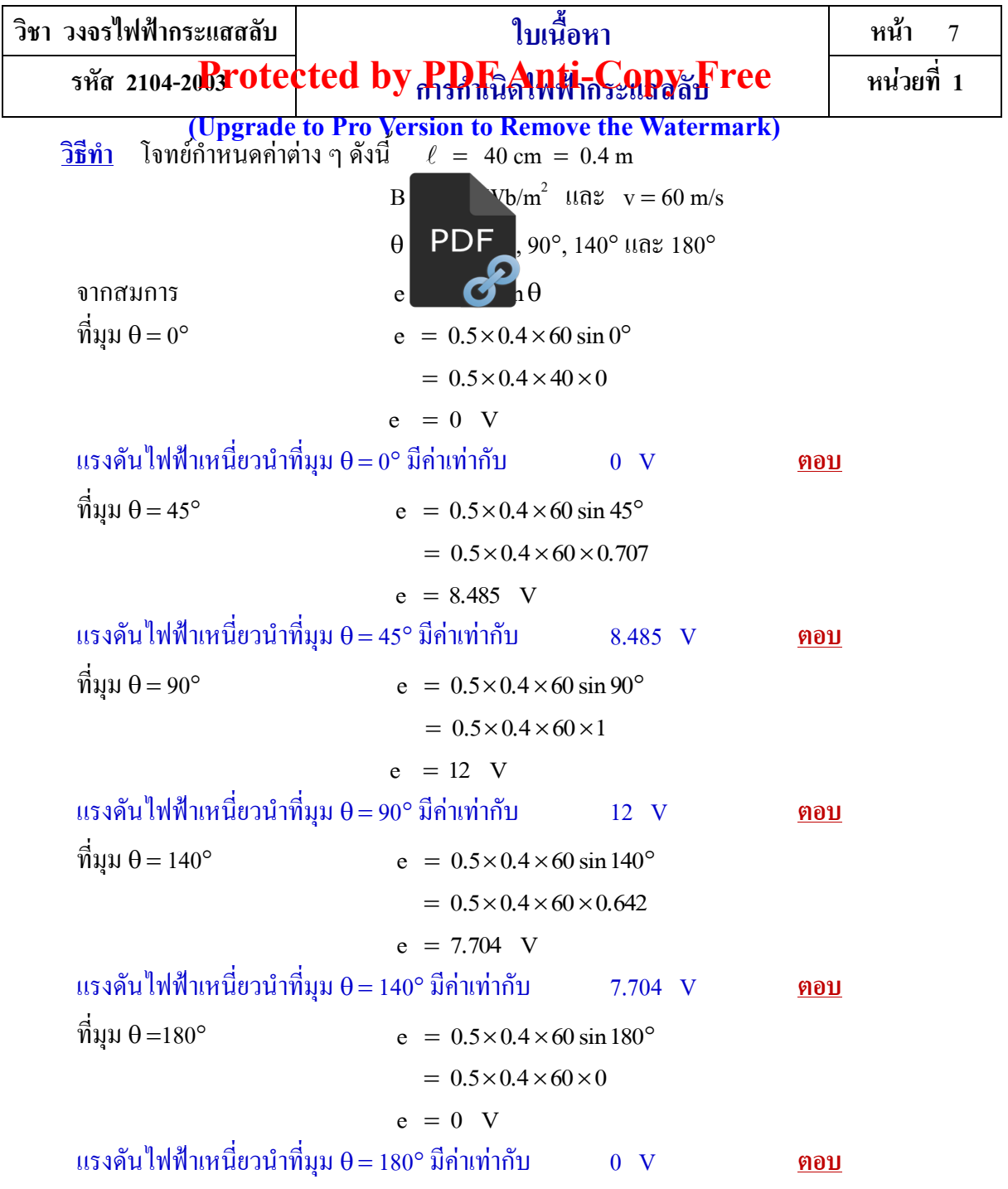

### **1.5 การเกิดรูปคลื่นของแรงดันไฟฟ้ากระแสสลับ**

ี ดังรูปที่ 1.4 (ก) มีตัวนำ 1 รอบ โดยตัวนำ A ถูกต่อเข้ากับวงแหวนลื่น (Slip- ring) C และตัวนำ B ถูก ต่อเข้ากับวงแหวนลื่น D ซึ่งแยกกันโดยอิสระ และมีแปรงถ่านสัมผัสอยู่ที่วงแหวนลื่นเพื่อนำแรงดันไฟฟ้าที่ เหนี่ยวน าขึ้นไปใช้งาน ถ้ามีตัวขับเคลื่อนมาขับขดลวดตัวน าให้เคลื่อนที่ผ่านเส้นแรงแม่เหล็กในทิศทางใด ทางหนึ่งก็ได้ ก็ทำให้เกิดแรงดัน ไฟฟ้าเหนี่ยวนำขึ้นที่ปลายทั้งสองของขดลวดที่แปรงถ่านสัมผัสอยู่ เมื่อ หมุนตัวนำให้เคลื่อนที่ตัดผ่านเส้นแรงแม่เหล็กก็จะเกิดแรงดันไฟฟ้าเหนี่ยวนำ โดยกำหนดให้เป็น e ซึ่ง รูปคลื่นของแรงดันไฟฟ้าเหนี่ยวนำที่เกิดขึ้นสามารถพิจารณาได้ที่ตำแหน่งต่าง ๆ ดังนี้

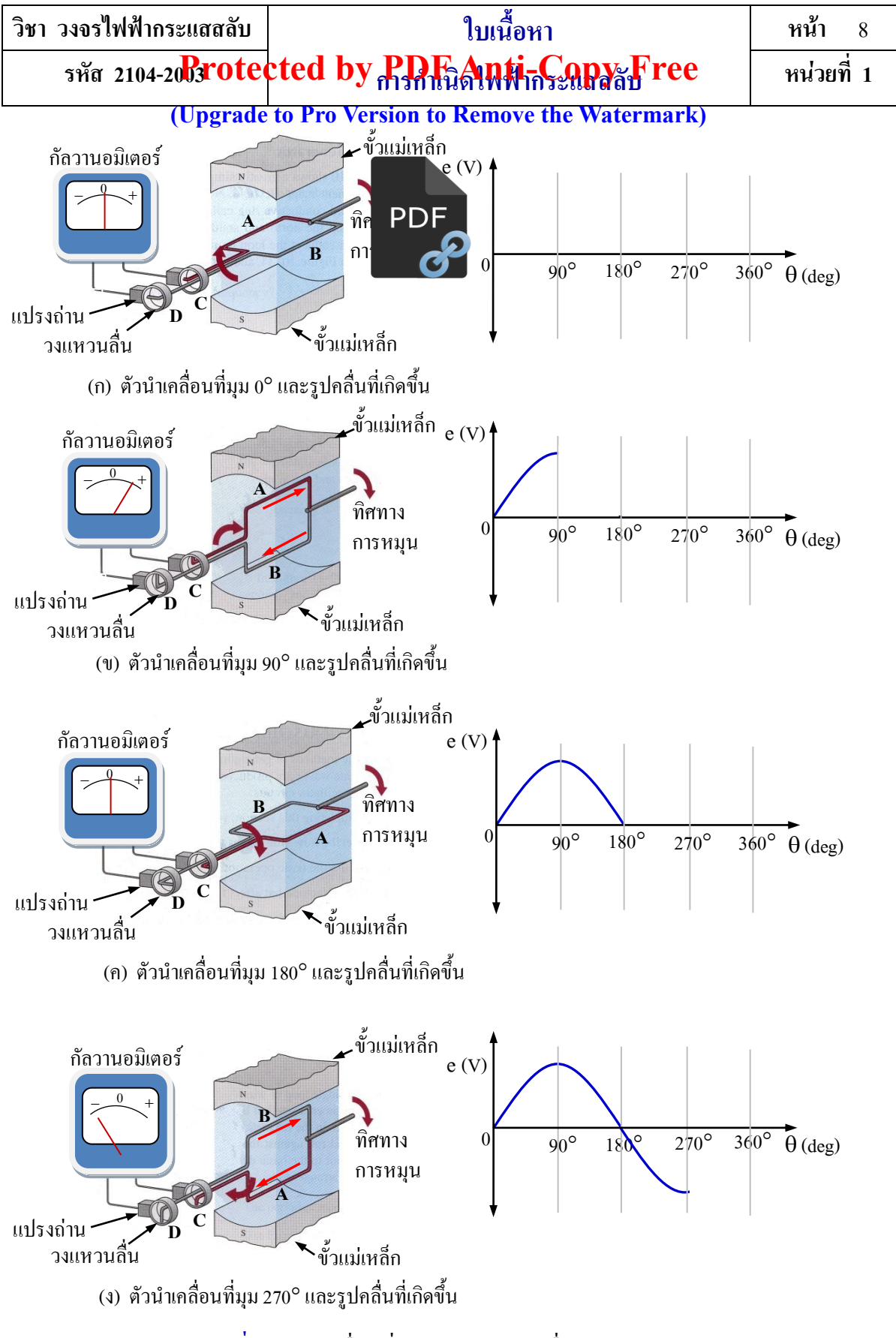

ี **รูปที่ 1.4** การเคลื่อนที่ของขดลวดตัวนำเมื่อหมุนครบ 1 รอบ

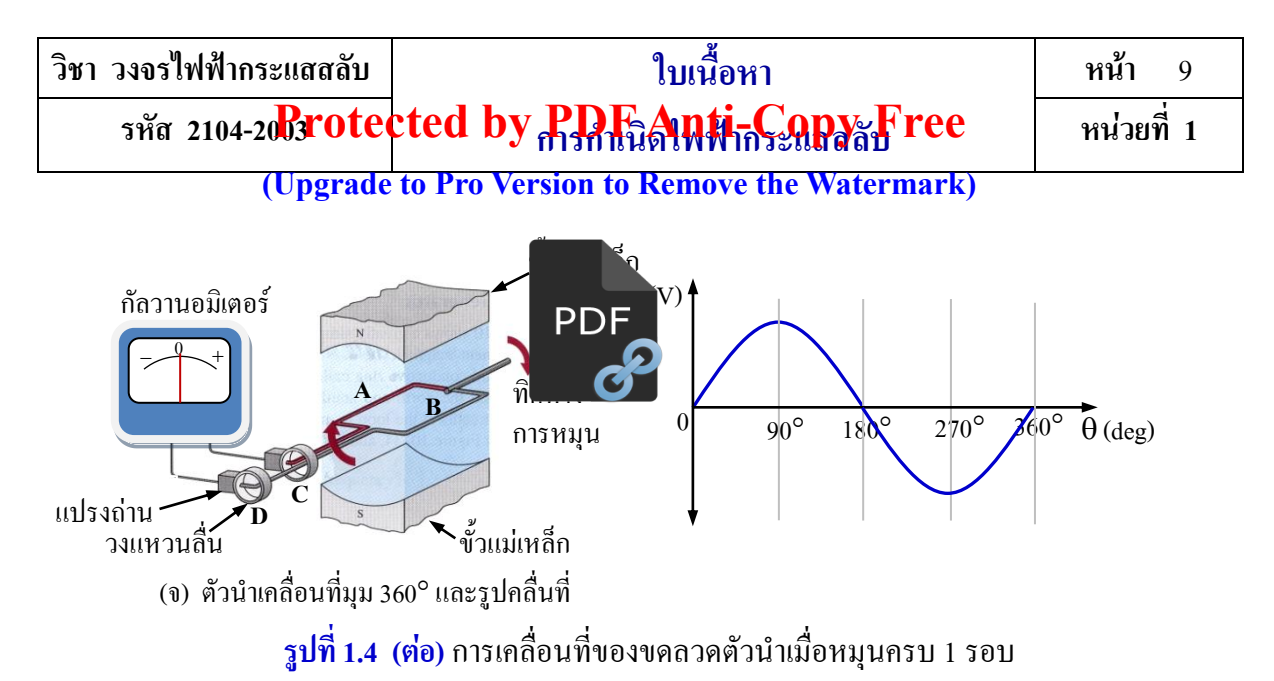

ึ จากรูปที่ 1.4 (ก) เห็นว่าที่ตำแหน่งนี้ขดลวดตัวนำ A และขดลวดตัวนำ B เคลื่อนที่ขนานกับเส้นแรง-แม่เหล็ก ( $\theta = 0^\circ$ ) ดังนั้นแรงดันไฟฟ้าเหนี่ยวนำมีขนาดเท่ากับศูนย์ เมื่อขดลวดตัวนำทั้งสองเคลื่อนที่ ้ต่อไปอีกในทิศทางตามเข็มนาฬิกา เห็นว่าตัวนำตัดในแนวตั้งฉากมากขึ้นก็ส่งผลให้แรงดันไฟฟ้าเหนี่ยวนำ ี ค่อย ๆ เพิ่มขึ้น โดยตัวนำ A กระแสจะ ใหลเข้าและตัวนำ B กระแสจะ ใหลออก เมื่อเคลื่อนที่ถึงตำแหน่ง ้กึ่งกลางขั้วโดยตัวนำ A อยู่กึ่งกลางขั้ว N และตัวนำ B อยู่กึ่งกลางขั้ว S ซึ่งขดลวดตัวนำตัดตั้งฉากมากที่สุด  $( \theta = 90^\circ )$  แรงดัน ไฟฟ้าเหนี่ยวนำก็จะสงสคด้วย ดังรูปที่ 1.4 (ข) เมื่อตัวนำเคลื่อนที่ต่อ ไปอีกในทิศทางเดิม ้ เห็นว่าขดลวดตัวนำจะตัดตั้งฉากน้อยลง ส่งผลให้แรงดันไฟฟ้าเหนี่ยวนำค่อย ๆ ลดลงจนกระทั่งขดลวด ี ตัวนำเคลื่อนที่ขนานกับเส้นแรงแม่เหล็กอีกครั้งหนึ่งดังรูปที่ 1.4 (ค) ( $\theta$  = 180°) ก็ส่งผลให้แรงดันไฟฟ้า เหนี่ยวนำมีค่าเท่ากับศูนย์ ซึ่งช่วงมุม θ มากกว่า 0° และน้อยกว่า 180° ทิศทางแรงดัน ไฟฟ้าเหนี่ยวนำของ ตัวน า B เป็นกระแสไหลออกจะมีศักย์เป็นบวก หรือเรียกว่า **ช่วงการเปลี่ยนแปลงครึ่งไซเกิลบวก** และจาก รูปที่ 1.4 (ค) เมื่อขดลวดตัวน าเคลื่อนที่ต่อไปอีก ช่วงมุม มากกว่า 180และน้อยกว่า 360 ก็จะเกิด แรงดันไฟฟ้าเหนี่ยวนำในลักษณะเดียวกันเพียงแต่มีทิศทางแรงดันไฟฟ้าเหนี่ยวนำของตัวนำ B เป็นกระแส ไหลเข้าจะมีศักย์เป็นลบหรือเรียกว่า **ช่วงการเปลี่ยนแปลงครึ่งไซเกิลลบ** ดังรูปที่ 1.4 (ง) และรูปที่ 1.4 (จ) ตามล าดับ ซึ่งท าให้รูปคลื่นไฟฟ้ากระแสสลับมีการเปลี่ยนแปลงครบ 1 รอบ หรือ 360 พอดีจากการเปลี่ยน-แปลงครบหนึ่งรอบพอดีท าให้ได้รูปคลื่นออกมาตามรูปที่ 1.4 (จ) เรียกว่า **ไฟฟ้ากระแสสลับรูปคลื่นไซน์** และท าให้ได้ค่าสูงสุด 2ค่า คือ

1. ที่มุม  $\theta = 90^\circ$  จากสมการ  $e = B\ell v \sin \theta = B\ell v \sin 90^\circ$  $=$  E<sub>m</sub>  $\overline{\phantom{a}}$  $e = B\ell v \times 1$ 2. ทีมุม  $\theta = 270^\circ$  จากสมการ  $e = B\ell v \sin \theta = B\ell v \sin 270^\circ$  $= -E_m$  $\overline{ }$  $e = B\ell v \times (-1)$ 

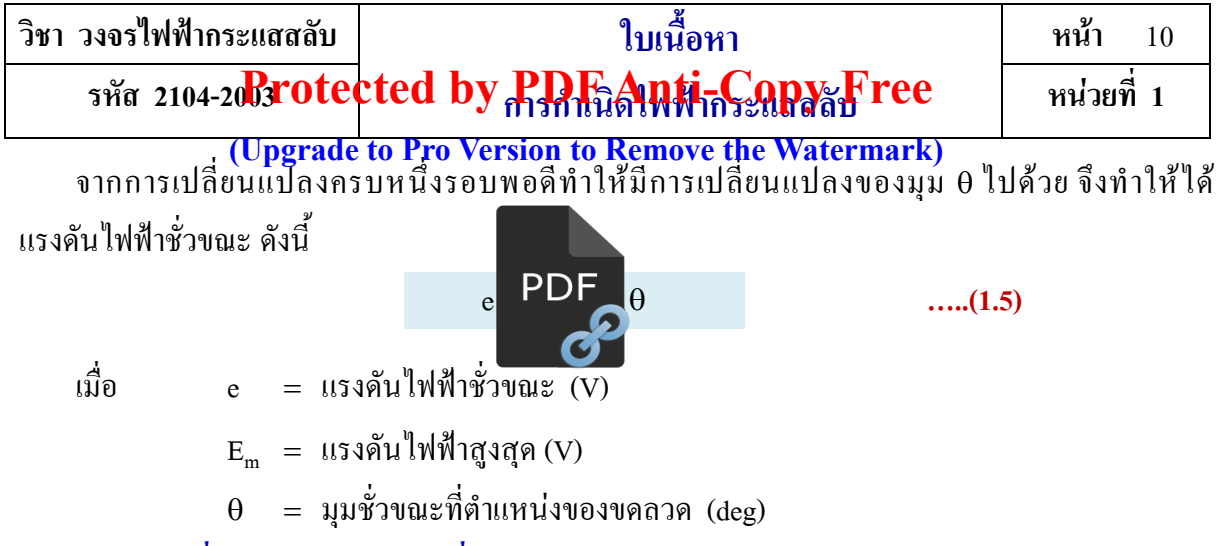

## **1.6 ค่าต่าง ๆ ที่ควรทราบของรูปคลื่นไฟฟ้ากระแสสลับ**

**1.6.1 รอบ** (Cycle) หมายถึง ช่วงการเปลี่ยนแปลงรูปคลื่นแรงดันไฟฟ้าหรือกระแสไฟฟ้าสลับของ ช่วงบวกและช่วงลบใน 1ครั้ง หรือการเปลี่ยนแปลงครบ 360

**1.6.2 ความถี่** (Frequency) หมายถึง การเปลี่ยนแปลงของรูปคลื่นไฟฟ้าสลับตั้งแต่ 1 รอบ ขึ้นไป ภายใน 1วินาที มีหน่วยเป็นรอบต่อวินาที หรือ เฮิรตซ์ (Hz) ใช้ f เป็นอักษรก ากับ ซึ่งค่าที่มีผลต่อความถี่ ของรูปคลื่นไฟฟ้าสลับ มีดังนี้

1. ความเร็วรอบในการหมุน (Revolution) ดังรูปที่ 1.5 หมุนตัวนำ 1 รอบใน 1 วินาที ได้ความถี่ 1 Hz และเมื่อหมุนตัวนำ 6 รอบใน 1 วินาที ได้ความถี่ 6 Hz ตามลำดับ

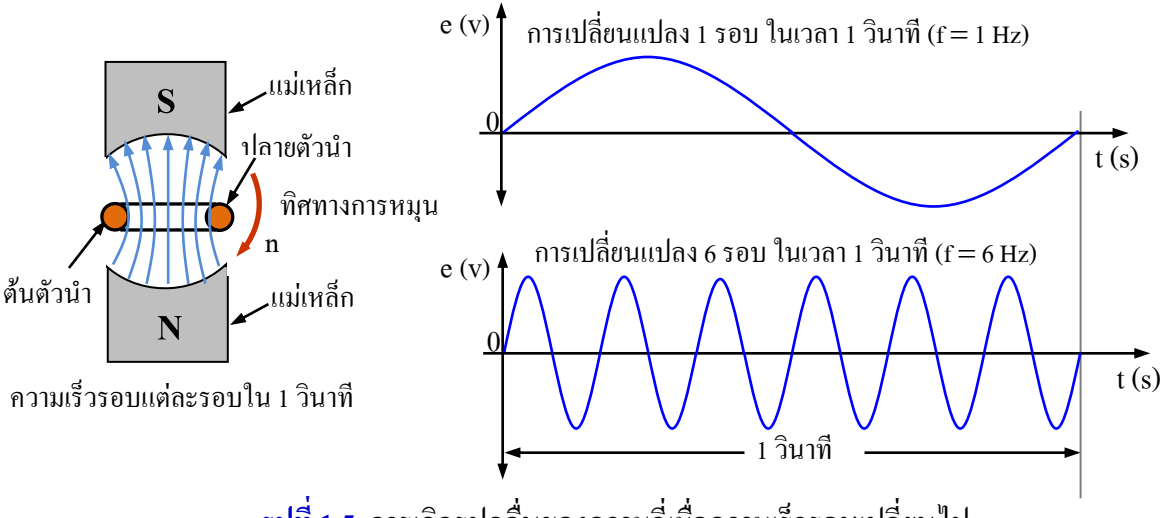

**รูปที่ 1.5** การเกิดรูปคลื่นของความถี่เมื่อความเร็วรอบเปลี่ยนไป

เมื่อพิจารณาจากรูปที่ 1.5 ความถี่ที่เกิดขึ้นมีค่ามากหรือน้อยนั้นขึ้นอยู่กับความเร็วรอบในการหมุน นั่นคือ  $f$   $\propto$  n

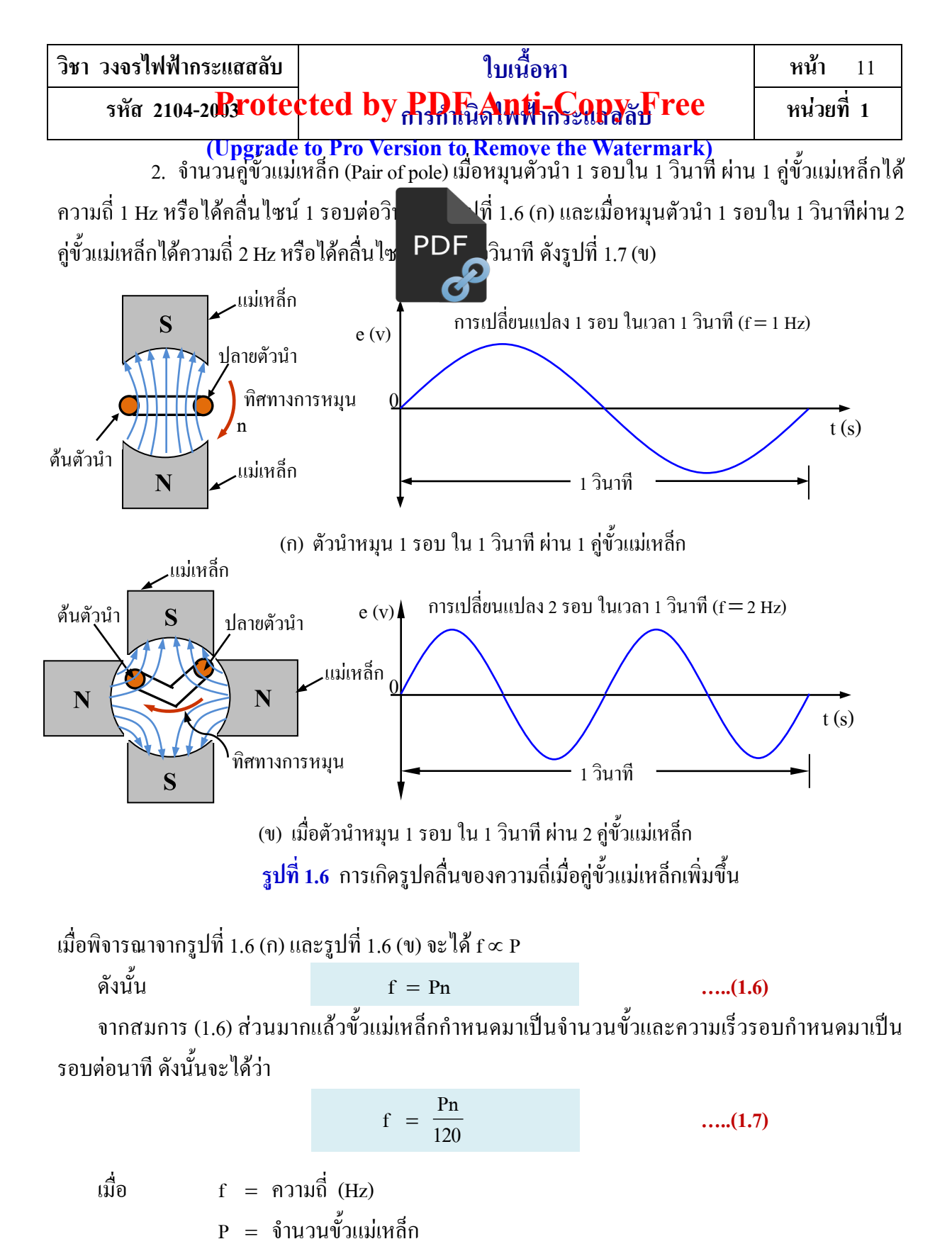

n ความเร็วรอบในการหมุน (r/min)

โดย r/min เป็นหน่วยวัดความเร็วรอบในการหมุนมาจากคำว่า revolution per minute

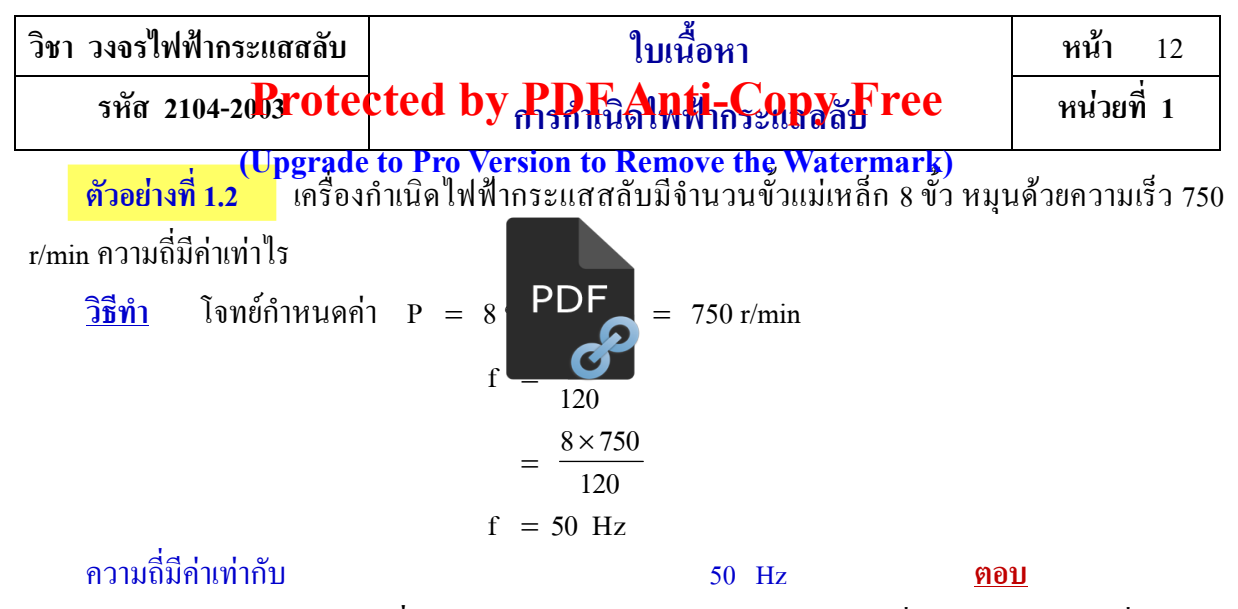

**1.6.3 ระยะเวลาของช่วงคลื่น** (Time period) หมายถึง ระยะเวลาการเปลี่ยนแปลงของรูปคลื่นไฟฟ้า ี สลับเพียง 1 รอบ มีหน่วยเป็นวินาที (s) ใช้ T เป็นอักษรกำกับ คังรูปที่ 1.7 เป็นรูปคลื่น ไซน์ซึ่งมีการ เปลี่ยนแปลงจากมุม 0° ไปถึง 360° ซึ่งครบ 1 รอบพอดี หรือการเปลี่ยนแปลงจาก 0 ไปถึง 2 $\pi$  เรเดียน (rad) โดย rad เป็นหน่วยของมุมอีกหน่วยหนึ่งของรูปคลื่นทางไฟฟ้า

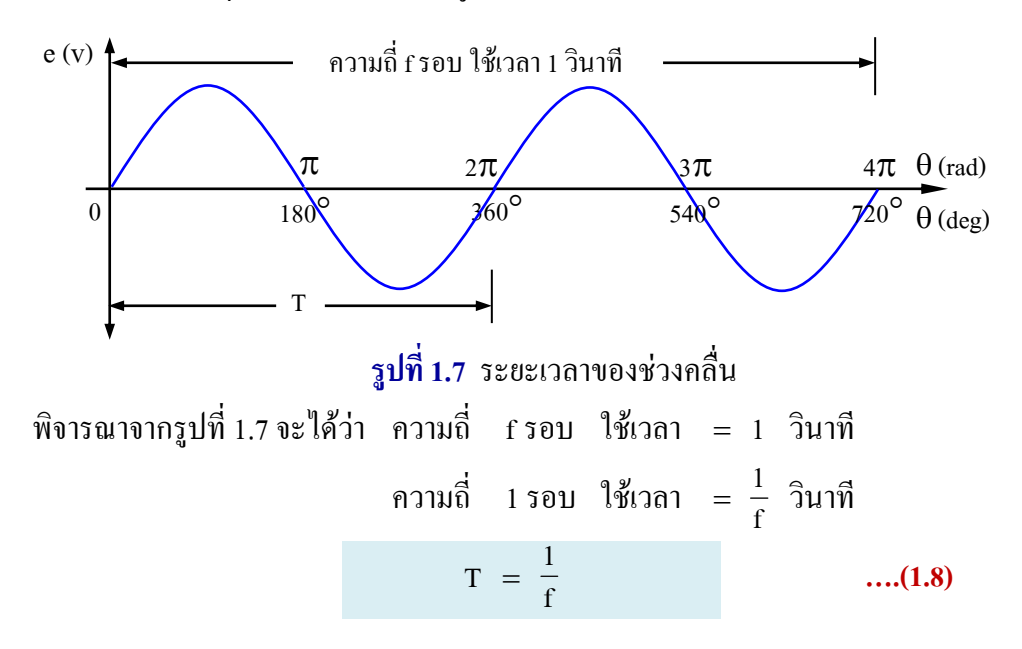

**1.6.4 ความเร็วเชิงมุม** (Angular velocity) หมายถึง ค่าของมุมที่รัศมีของวงกลมที่หมุนครบ 1 รอบ ต่อวินาที มีหน่วยเป็นเรเดียนต่อวินาที (rad/s) ใช้ ω (อ่านว่า โอเมกา) เป็นสัญลักษณ์กำกับ ดังรูปที่ 1.8 ถ้า ให้รัศมีของวงกลม (จากจุด 0 ไปยังปลายหัวลูกศร) แล้วหมุนเป็นวงกลม ซึ่งอัตราการหมุนของมุมต่อเวลา เรียกว่าความเร็วเชิงมุม ดังนั้นถ้ารัศมีของวงกลมหมุนครบ 1 รอบจะ ได้มุม 2 $\pi$  เรเดียน ดังนั้น

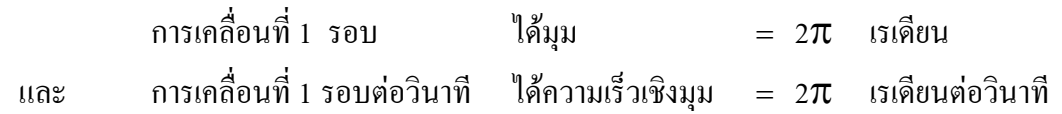

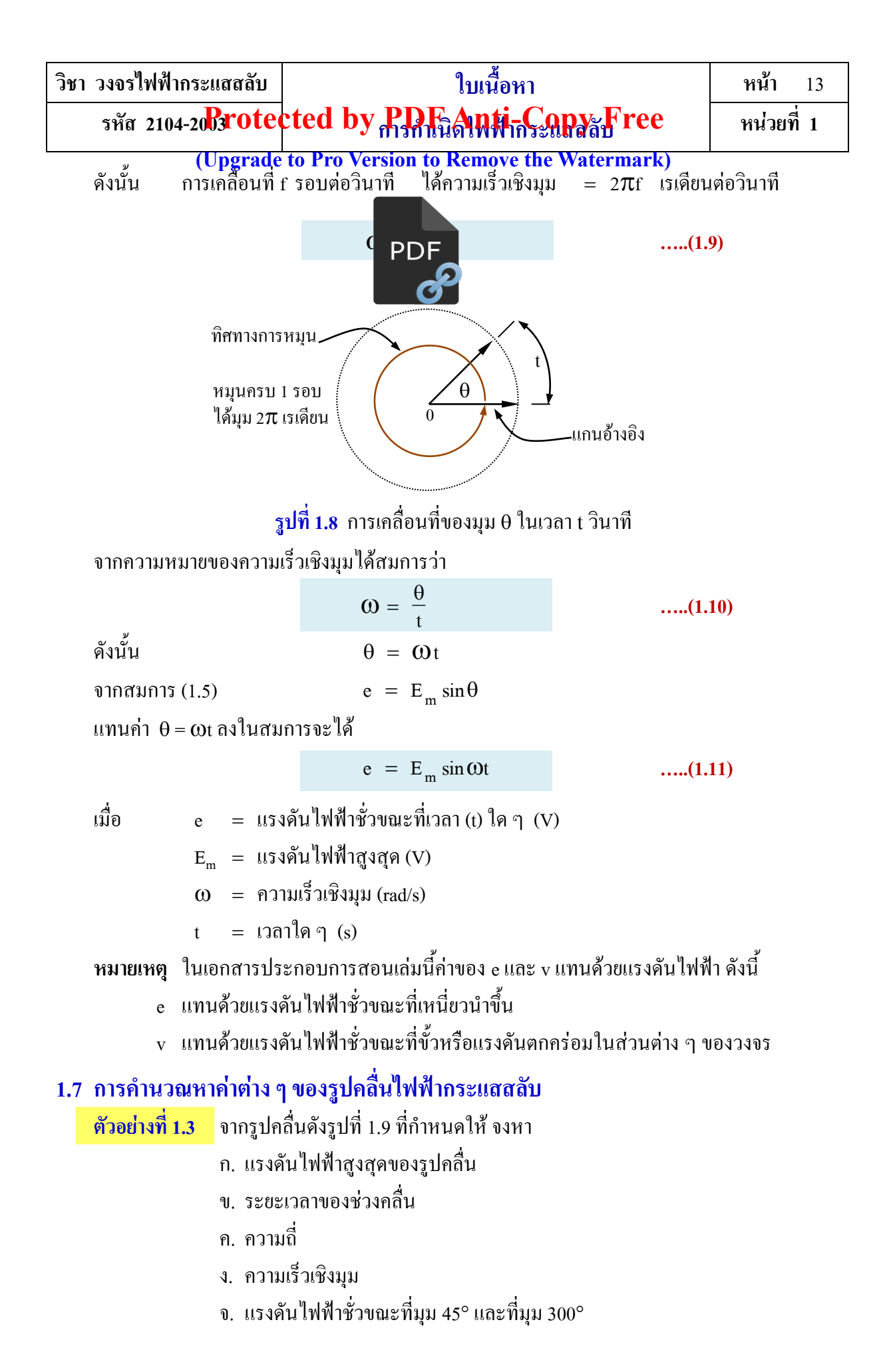

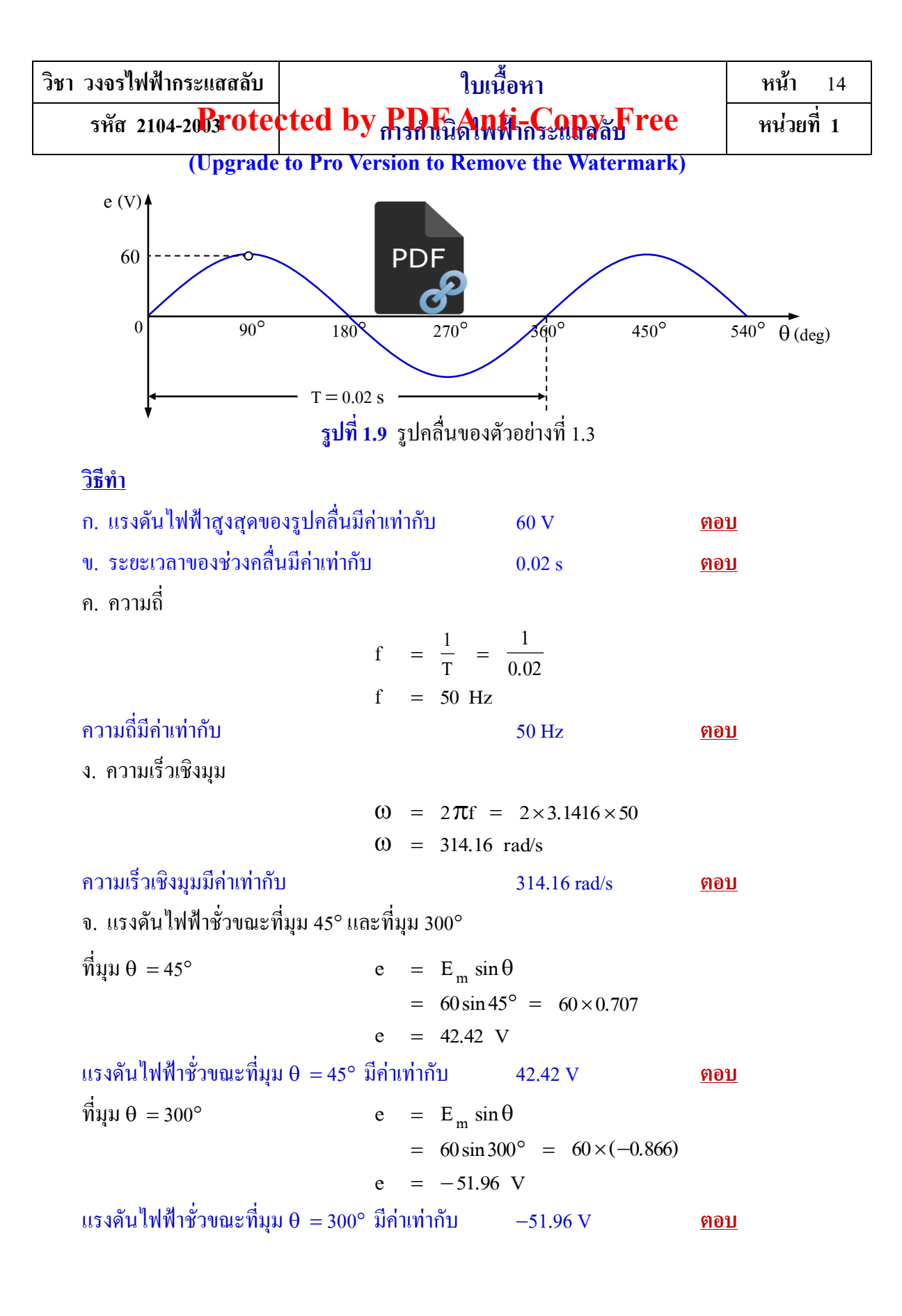

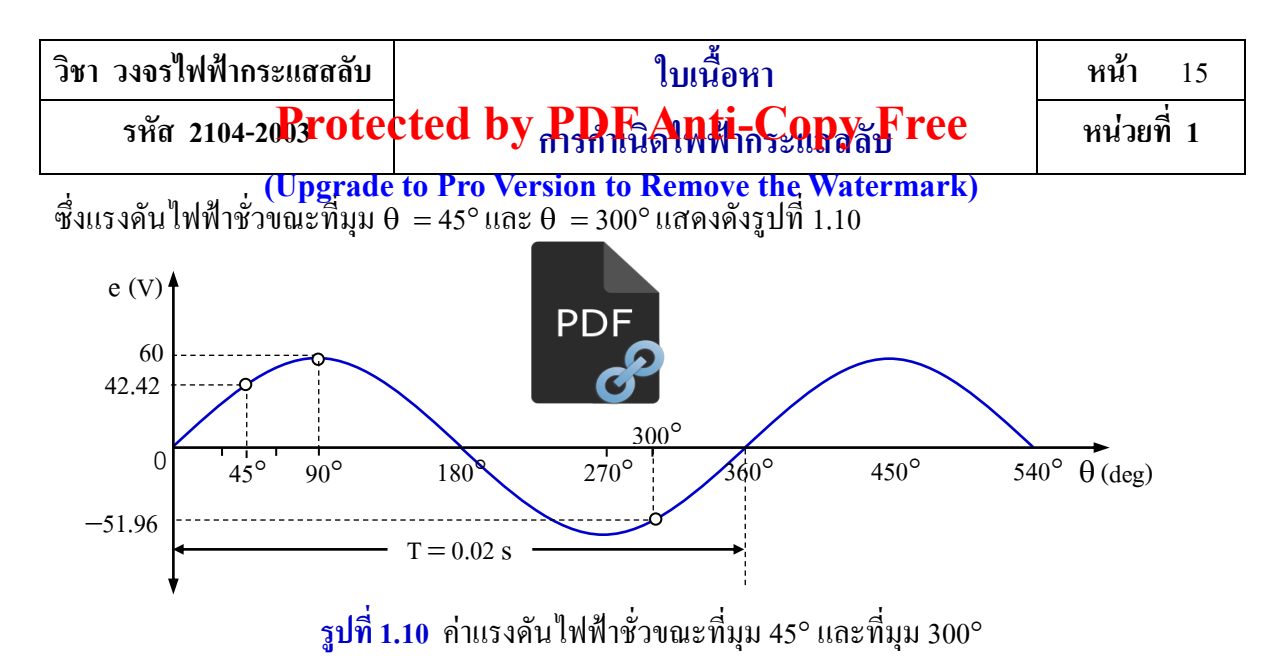

### **1.8 ความสัมพันธ์ระหว่างมุมหน่วยองศากับมุมหน่วยเรเดียน**

จากรูปคลื่นไฟฟ้ากระแสสลับมีการใช้หน่วยของมุมที่มีหน่วยเป็นองศาและหน่วยที่เป็นเรเดียน ซึ่งทั้ง 2 หน่วยสามารถแปลงหน่วยไปกลับซึ่งกันและกันได้ โดยพิจารณาจากรูปที่ 1.7 ที่ผ่านมาของรูปคลื่นไซน์ ครึ่งรอบ

$$
\hat{\mathfrak{n}}
$$
180 θ31  
1180 θ31  
11031  
1111  
1111  
1111  
1111  
1111  
1111  
1111  
1111  
1111  
1111  
1111  
1111  
1111  
1111  
1111  
1111  
1111  
1111  
1111  
1111  
1111  
1111  
1111  
1111  
1111  
1111  
1111  
1111  
1111  
1111  
1111  
1111  
1111  
1111  
1112  
1112  
1113  
1114  
1115  
1116  
1117  
1119  
1110  
1110  
1111  
1110  
1111  
1111  
1111  
1112  
1113  
1114  
1115  
1116  
1117  
1119  
1110  
1111  
1110  
1111  
1110  
1111  
1111  
1111  
1111  
1111  
1111  
1111  
1111  
1111  
1111  
1111  
1111  
1111  
1111  
1111  
1111  
1111  
1111  
1111  
1111  
1111  
1111  
1111  
1111  
1111  
1111  
1111  
1111  
1111  
1111  
1111  
1111  
1111  
1111  
1111  
1111  
1111  
1111  
1111  
1111  
1111  
1111  
1111  
1111  
1111  
1111  
1111  
1111  
1111  
1111  
1111  
1111  
1111  
1111  
1111  
1111  
1111  
1111  
1111  
111

ในท านองเดียวกันถ้าต้องการแปลงไปเป็นมุมให้มีหน่วยเป็นองศา จากสมการที่ 1.12 จะได้

$$
\theta_{\text{deg}} = \frac{1}{0.0174} \times \theta_{\text{rad}}
$$

$$
\theta_{\text{deg}} = 57.47 \times \theta_{\text{rad}} \qquad \qquad \dots (1.13)
$$

เมื่อ

 $\theta_{\text{deg}} = \text{lim}$ ที่มีหน่วยเป็นองศา  $\theta_{\text{rad}}$  = มุมที่มีหน่วยเป็นเรเดียน

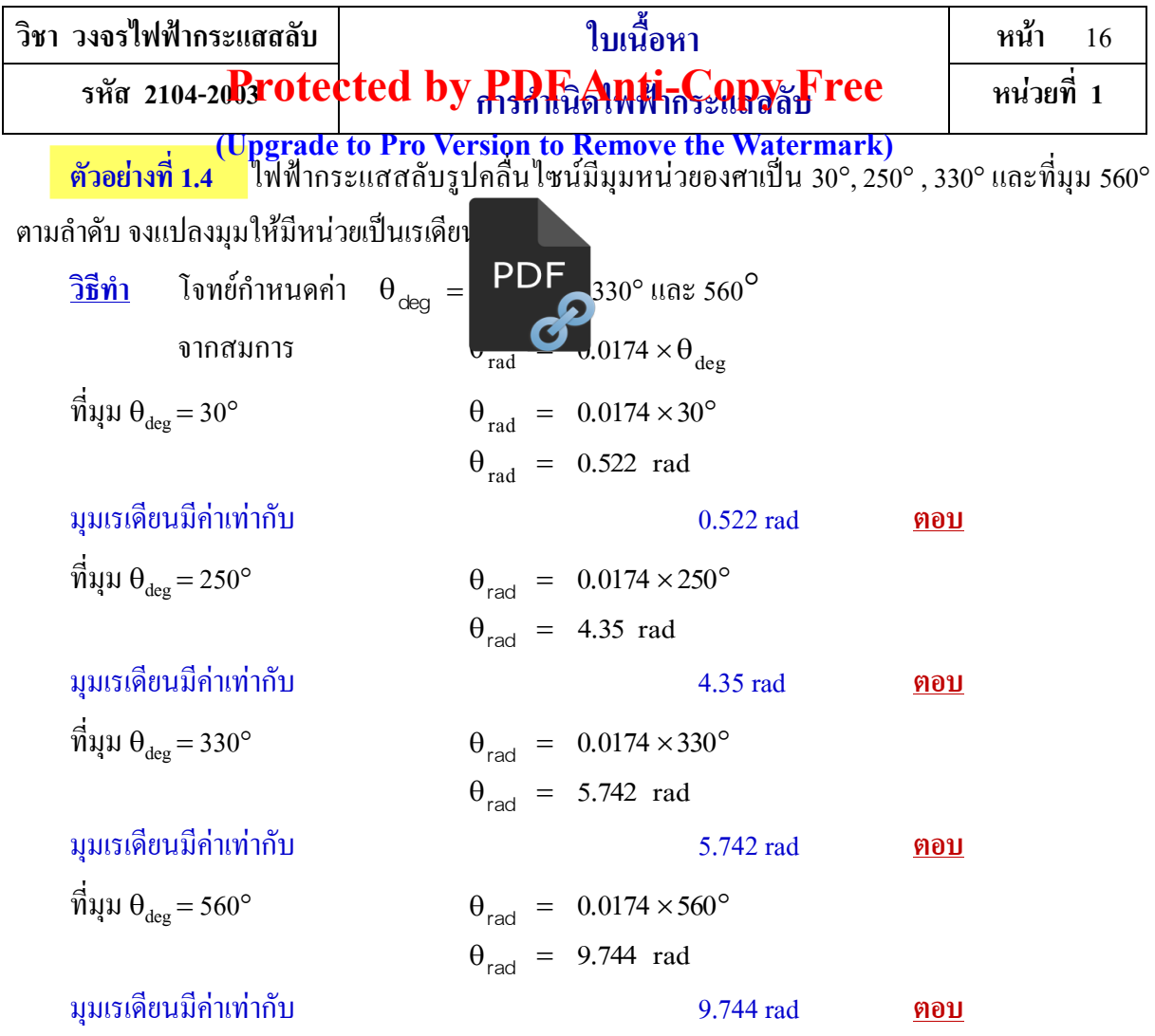

**ตัวอย่างที่ 1.5** ไฟฟ้ากระแสสลับรูปคลื่นไซน์มีมุมหน่วยเรเดียนเป็น 0.6 rad, 1.85 radและมุม 7.5 rad ตามล าดับ จงแปลงมุมให้มีหน่วยเป็นองศา

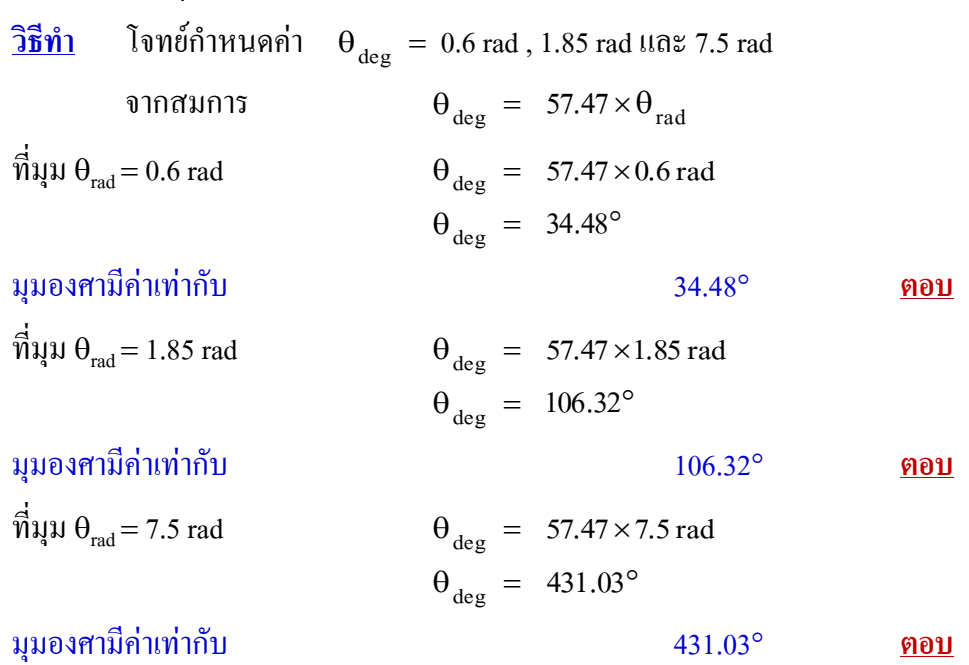

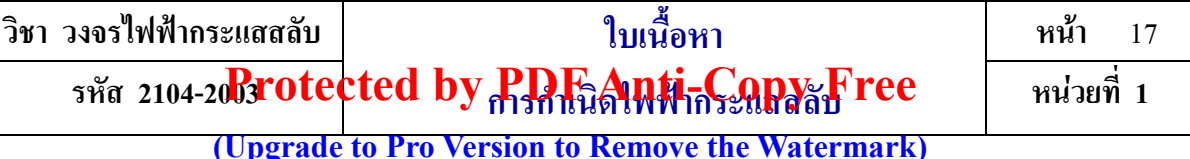

#### **สรุป**

ค่าของแรงดันไฟฟ้ากระแสสลับจะเกิ**ดขึ้น มา**รือน้อยนั้น ขึ้นอยู่กับตำแหน่งของขดลวดตัวนำขณะ หมุนตัดกับเส้นแรงแม่เหล็กในสนามแม<mark>่ PDF กำศิ</mark>ศทางการเคลื่อนที่ของขดลวดตัวนำตั้งฉากกับ ี่เส้นแรงแม่เหล็ก แรงดันไฟฟ้าที่เกิดขึ้นจะ<br>มาการเปิดเข้าเสียจะมีค่าน้อยลง การเกิดแรงดันไฟฟ้าเหนี่ยวนำมี ้องค์ประกอบด้วยกัน 3 อย่าง ได้แก่ ตัวนำ ขั้วแม่เหล็กและการเคลื่อนที่ โดยมีเครื่องวัดแรงดันไฟฟ้า เหนี่ยวนำก็คือกัลวานอมิเตอร์ที่ต่อจากต้นและปลายของตัวนำ จากกฎของ ฟาราเคย์ ถ้าให้ตัวนำเคลื่อนที่ขึ้น หรือเคลื่อนที่ลง ซึ่งทำให้เกิดแรงดันไฟฟ้าเหนี่ยวนำขึ้น ถ้าให้ตัวนำเคลื่อนที่ลงสมมติให้เข็มของ กัลวานอมิเตอร์บ่ายเบนไปทางขวาและถ้าเคลื่อนที่ขึ้นซึ่งท าให้เข็มของกัลวานอมิเตอร์บ่ายเบนไปทางซ้าย ึ การหาทิศทางของแรงดันไฟฟ้าเหนี่ยวนำจะใช้กฎมือขวา แรงดันไฟฟ้าเหนี่ยวนำที่เกิดขึ้นจะมีค่ามากหรือ ้น้อยนั้นขึ้นอยู่กับความหนาแน่นของเส้นแรงแม่เหล็ก ความยาวของตัวนำ ความเร็วในการเคลื่อนที่ การใช้ งานจริงนั้นตัวนำไม่ได้เคลื่อนที่ขึ้นลง แต่ตัวนำเคลื่อนที่หมุนรอบขั้วแม่เหล็ก นั่นคือตัวนำจะเคลื่อนที่เฉียง เป็นมุมค่าต่าง ๆ กับเส้นแรงแม่เหล็ก ผลทำให้แรงดันไฟฟ้าเหนี่ยวนำมีค่าเปลี่ยนแปลงไป มีตัวนำ 1 รอบ โดยตัวนำ A ถูกต่อเข้ากับวงแหวนลื่น (Slip- ring) C และตัวนำ B ถูกต่อเข้ากับวงแหวนลื่น D ซึ่งแยกกัน โดยอิสระ และมีแปรงถ่านสัมผัสอยู่ที่วงแหวนลื่นเพื่อนำแรงดันไฟฟ้าที่เหนี่ยวนำขึ้นไปใช้งาน

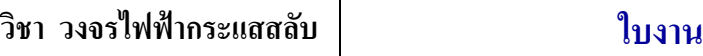

รหัส 2104-2003 **rotected by PDF Anti-Copy Free** ลับ | หน่วยที่ 1

**(Upgrade to Pro Version to Remove the Watermark)** 

# **จุดประสงค์ทั่วไป**

## **วัตถุประสงค์เชิงพฤติกรรม**

เพื่อให้นักศึกษาสามารถวัดและคำ **นานวิต**สิ้นแรงดันและรูปคลื่นความถี่ไฟฟ้ากระแสสลับ

- 1. ต่อวงจรและวัดรูปคลื่นของแรงดันไฟฟ้ากระแสสลับด้วยออสซิลโลสโคปได้ถูกต้อง
- 2. ต่อวงจรและวัดรูปคลื่นความถี่ของไฟฟ้ากระแสสลับด้วยออสซิลโลสโคปได้ถูกต้อง
- 3. ค านวณหาค่าแรงดันไฟฟ้าที่ได้จากการทดลองได้
- 4. ค านวณหาความถี่ของไฟฟ้ากระแสสลับจากการทดลองได้

# **ค าน า ทางใบปฏิบัติงาน**

**การอ่านค่าแรงดัน** ด้วยออสซิลโลสโคป สามารถอ่านได้2 แบบคือเป็นแรงดันสูงสุดในซีกเดียวของ สัญญาณ หรือ Vp (Volt Peak) และค่าแรงดันสูงสุดจากยอดถึงยอด หรือ Vp-p (Volt Peak to Peak) วิธีการ อ่าน Vp เริ่มจากเมื่อรูปสัญญาณปรากฏบนจอของออสซิลโลสโคป ให้นับจำนวนช่องตารางที่มีรูปสัญญาณ นั้นบรรจุอยู่โดยเริ่มนับจากยอดของสัญญาณลงมายังระดับกราวด์**การอ่านค่าคาบเวลา**ของสัญญาณ ใช้ ้วิธีการเช่นเดียวกับการอ่านค่าแรงดัน แต่ให้นับจำนวนช่องตารางที่มีรูปสัญญาณบรรจุครบเพียง 1 ใซเกิล โดยนับจากซ้ายมาขวา แล้วนำจำนวนช่องที่นับ ใค้คูณกับค่าของย่านการวัดเวลาที่เลือก ใว้ที่สวิทซ์ ้ TIME/DIV จะได้ค่าออกมาเป็นคาบเวลาของสัญญาณใน 1 <sup>ๆ</sup>ซเคิล **การอ่านค่าความถี่** ทำได้ง่าย ๆ เพียงแต่ นำผลการวัดคาบเวลามาคำนวณ โดยใช้สูตร ความถี่ (f) เท่ากับ 1/คาบเวลา (t)

## **ข้อเสนอแนะและข้อควรระวังก่อนการทดลอง**

ในขณะต่อวงจรไม่ควรเปิดแหล่งจ่ายไฟฟ้าไว้ เพราะถ้าต่อวงจรผิด จะทำให้อุปกรณ์เสียหายได้ ตรวจสอบการต่อวงจรให้ถูกต้อง ก่อนใช้งานออสซิลโลสโคป ควรศึกษาหน้าที่ของสวิตซ์ ปุ่มและขั้วต่อ ต่าง ๆ ของออสซิลโลสโคป เพื่อให้การใช้งานเป็นไปอย่างถูกต้องและเกิดประสิทธิภาพสูงสุด การปรับปุ่ม ้ต่าง ๆ ก่อนเปิดเครื่อง ควรปรับปุ่มต่าง ๆ ให้อยู่ตำแหน่งที่เหมาะสมก่อนทำการวัดรูปคลื่นแรงดันและ รูปคลื่นความถี่

## **เครื่องมือวัดและอุปกรณ์การทดลอง**

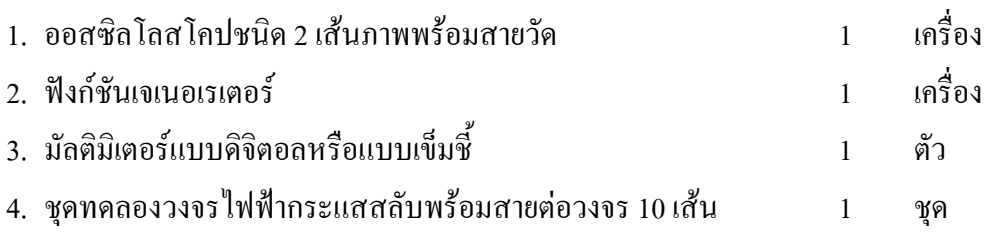

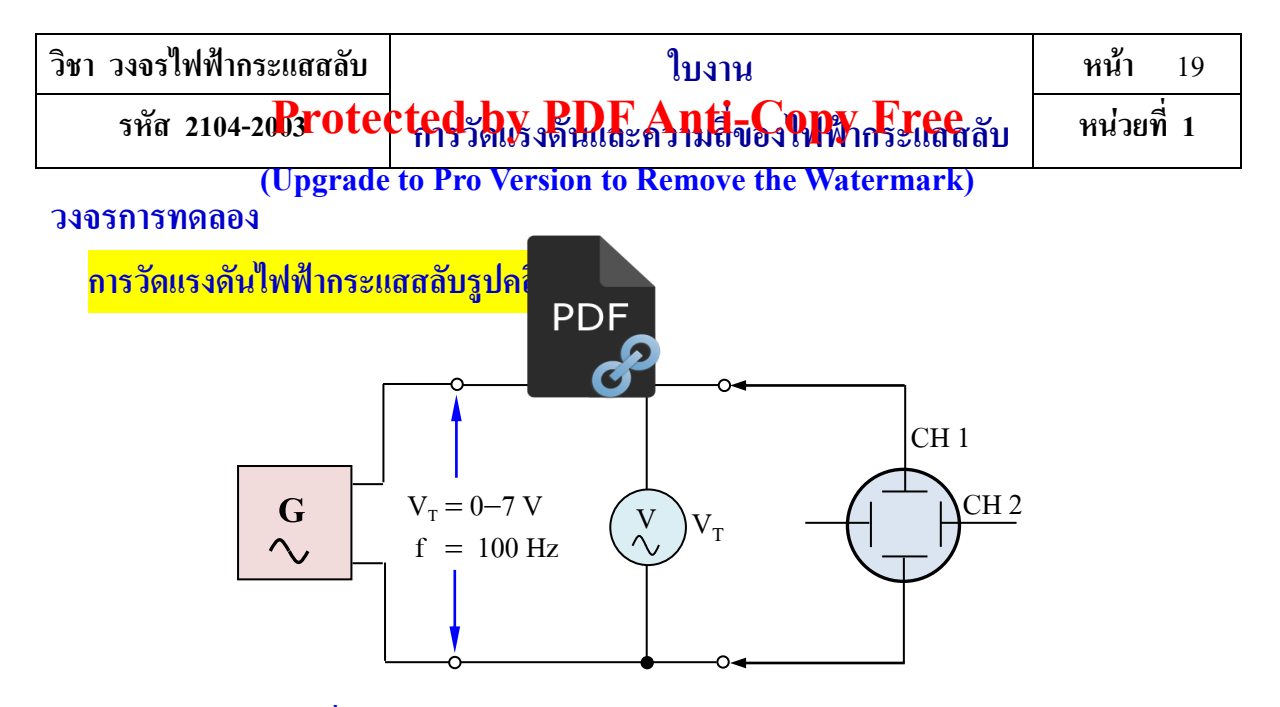

**รูปที่ 1.11** การวัดแรงดันไฟฟ้ากระแสสลับด้วยออสซิลโลสโคป

### **ล าดับขั้นการทดลอง**

- 1. ต่อวงจรตามรูปที่ 1.11 พร้อมตรวจสอบความถูกต้อง
- ่ 2. เตรียมออสซิลโลสโคปเพื่อทำการวัดสัญญาณตามรายการต่าง ๆ ดังนี้

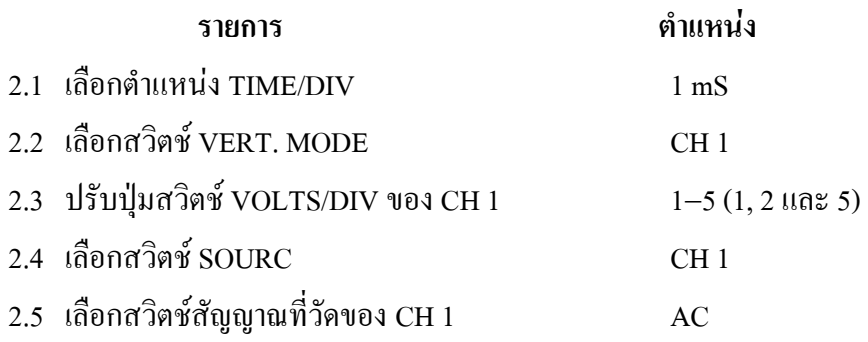

3. ที่ฟังก์ชันเจเนอเรเตอร์ตั้งความถี่ไว้ที่ 100 Hz และตำแหน่ง VOLT/DIV ไว้ที่ 1 จากนั้นปรับ แรงดันไฟฟ้าไปตามตารางที่ 1.1 โดยอ่านจากโวลต์มิเตอร์ (ซึ่งเป็นแรงดันไฟฟ้าที่วัดได้) อ่านและบันทึกค่า ความสูงของคลื่นไซน์ (H) และค่า VOLT/DIV (D) ที่ได้จากออสซิลโลสโคป ลงในตารางที่ 1.1

4. นำค่าที่ได้จากการวัดมาคำนวณหาค่าแรงดันไฟฟ้าสูงสุด จากสูตร  $\rm V_{m}$  = D $\times$ H แล้วนำค่าไปใส่ ลงในตารางที่ 1.1

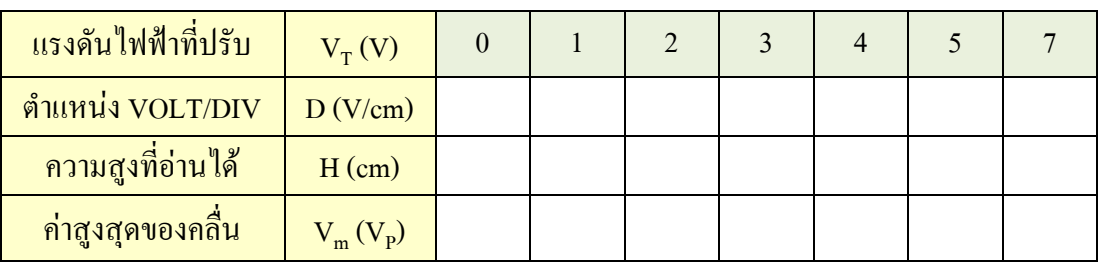

**์ ตารางที่ 1.1** ผลการทดลองของลำดับขั้นการทดลองที่ 3–4

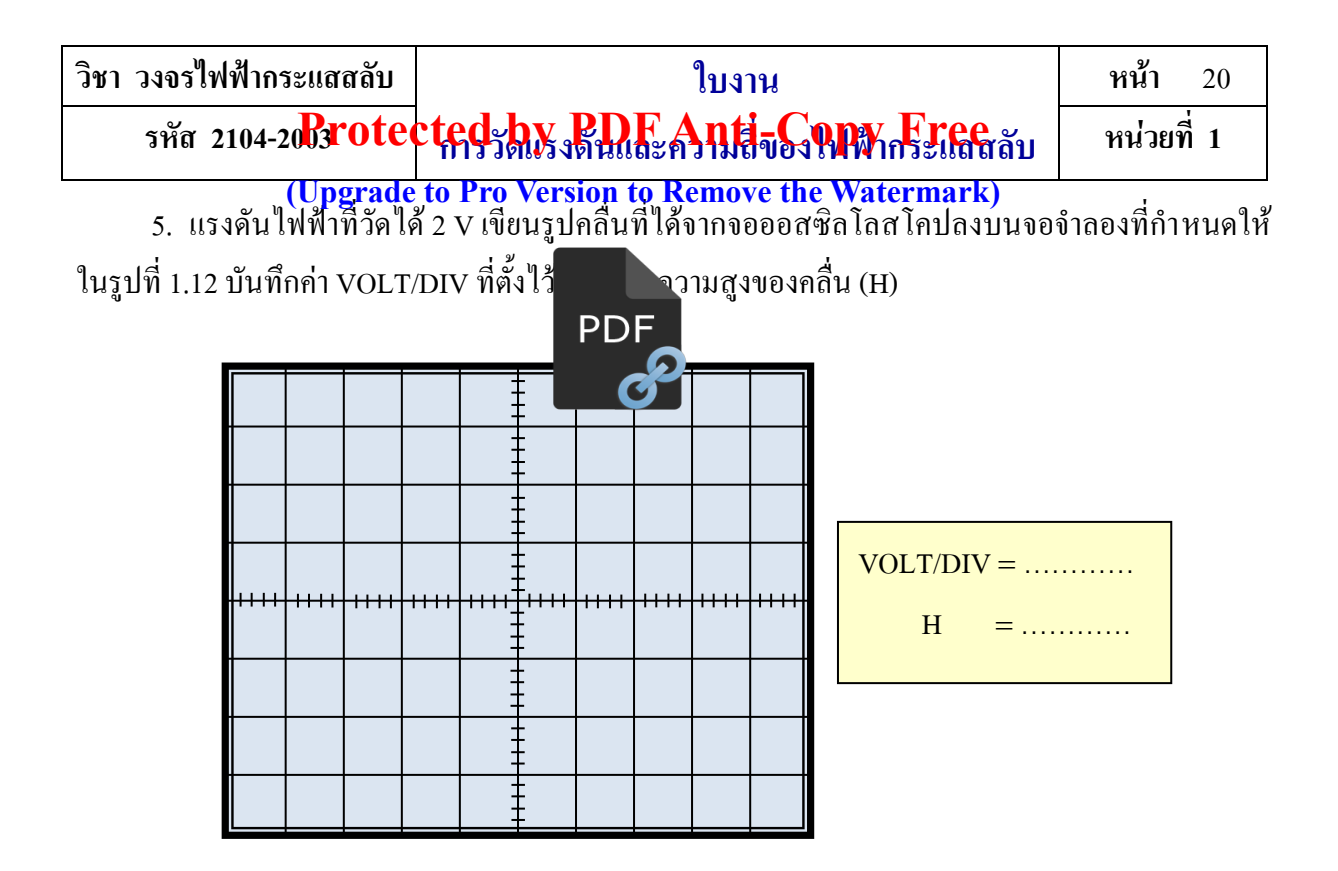

**รูปที่ 1.12** จอจ าลองของออสซิลโลสโคปที่แรงดันไฟฟ้า 2 V

6. แรงคันไฟฟ้าที่วัดได้ 7 V เขียนรูปคลื่นที่ได้จากจอออสซิลโลสโคปลงบนจอจำลองที่กำหนดให้ ในรูปที่ 1.13 บันทึกค่า VOLT/DIV ที่ตั้งไว้(D) และความสูงของคลื่น (H)

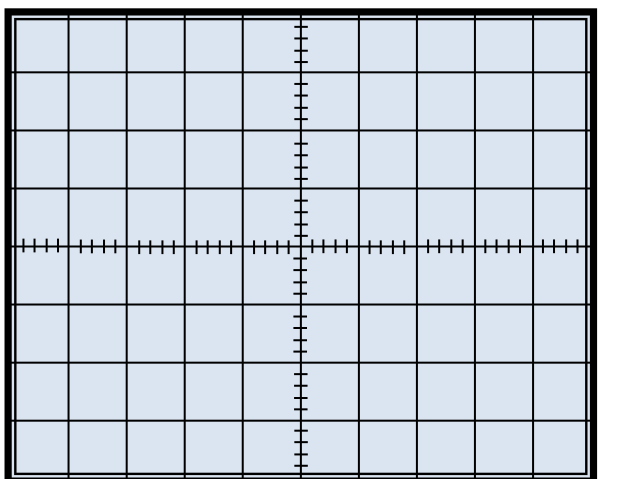

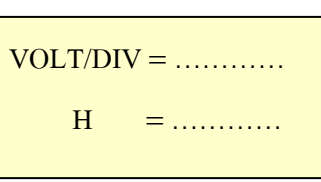

**รูปที่ 1.13** จอจ าลองของออสซิลโลสโคปที่แรงดันไฟฟ้า 7 V

**การวัดความถี่ของรูปคลื่นไฟฟ้ากระแสสลับ**

**ล าดับขั้นการทดลอง** (ต่อ)

7. ที่ฟังก์ชันเจเนอเรเตอร์ตั้งความถี่ค่าใหม่ไว้ที่ 50 Hz และตำแหน่ง VOLT/DIV ไว้ที่ 2

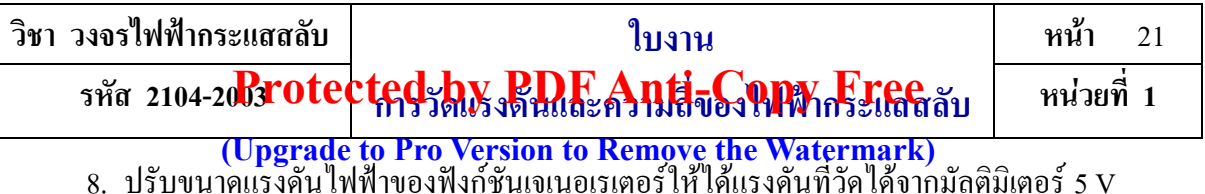

9. ที่ฟังก์ชันเจเนอเรเตอร์ปรับค่าความถี่ไปตามตารางที่ 1.2อ่านและบันทึกค่าความยาวในหนึ่ง คาบเวลา (L) และค่า TIME/DIV (T $_{\rm C}$ ) ที่ได้  $\blacksquare$  PDF จู<mark>ซิลโลสโคป ขณะที่ปรับค่าความถี่ไปจะต้องปรับปุ่ม</mark> TIME/DIV เพื่อให้เกิดภาพบนจอออสซิลโ<mark>ลสโคป 2</mark> ไซเกิล

10. คำนวณหาคาบเวลาของรูปคลื่นใน 1 ไซเกิลจากสูตร T = T $_{\rm c}$ L ที่ทุกค่าของความถี่ที่ปรับบันทึก ค่าลงในตารางที่ 1.2

11. คำนวณหาความถี่ของรูปคลื่นจากสูตร  $f = \frac{1}{T}$ 1  $f=\frac{1}{T}$  ที่ทุกค่าความถี่ที่ปรับบันทึกค่าลงในตารางที่ 1.2

12. คำนวณหาความเร็วเชิงมุมของรูปคลื่นจากสูตร  $\, \omega$ =6.28  $\rm f$  ที่ทุกค่าความถี่ที่ปรับบันทึกค่าลง ในตารางที่ 1.2

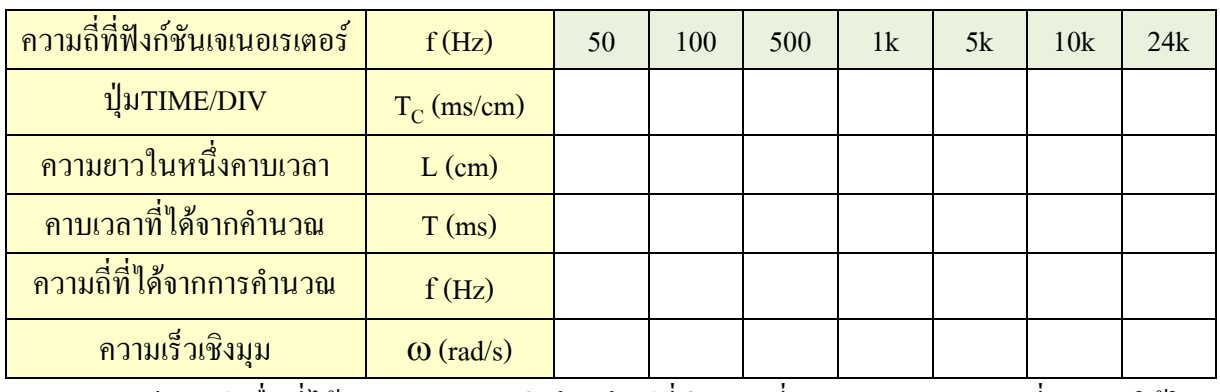

**ิตารางที่ 1.2** บันทึกผลการทดลองของลำดับขั้นการทดลองที่ 9–12

ี 13. เขียนรูปคลื่นที่ได้จากจอของออสซิลโลสโคปที่ค่าความถี่ 500 Hz ลงจอจำลองที่กำหนดให้ใน รูปที่ 1.14

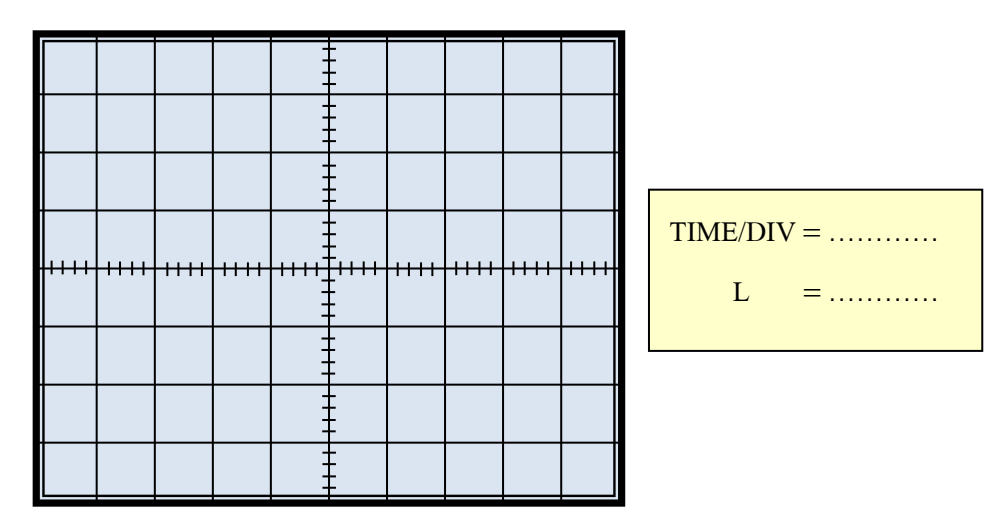

**รูปที่ 1.14** จอจ าลองของออสซิลโลสโคปที่ความถี่ 500 Hz

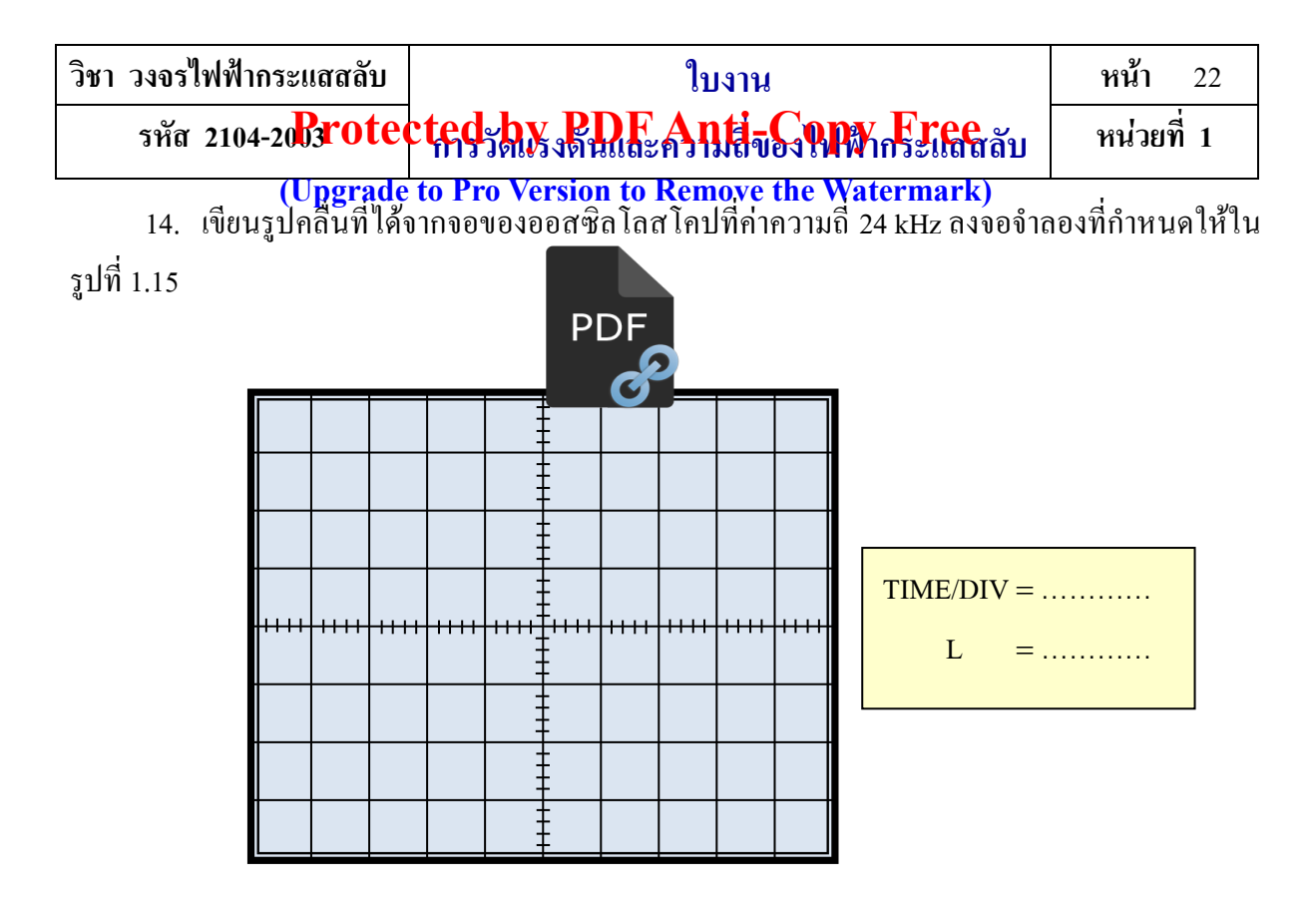

ร**ูปที่ 1.15** จอจำลองของออสซิลโลสโคปที่ความถี่ 24 kHz

### ประเมินผลการทดลอง

1. จากลำดับขั้นการทดลองข้อ 5 และรูปที่ 1.12 จงแสดงการคำนวณหาขนาดของแรงดันไฟฟ้าสูงสุด ที่วัดได้จากออสซิลโลสโคป

#### วิธีทำ

2. จากลำดับขั้นการทดลองข้อ 6 และรูปที่ 1.13 จงแสดงการคำนวณหาขนาดของแรงดันใฟฟ้าสูงสุด ที่วัดได้จากออสซิลโลสโคป

#### วิธีทำ

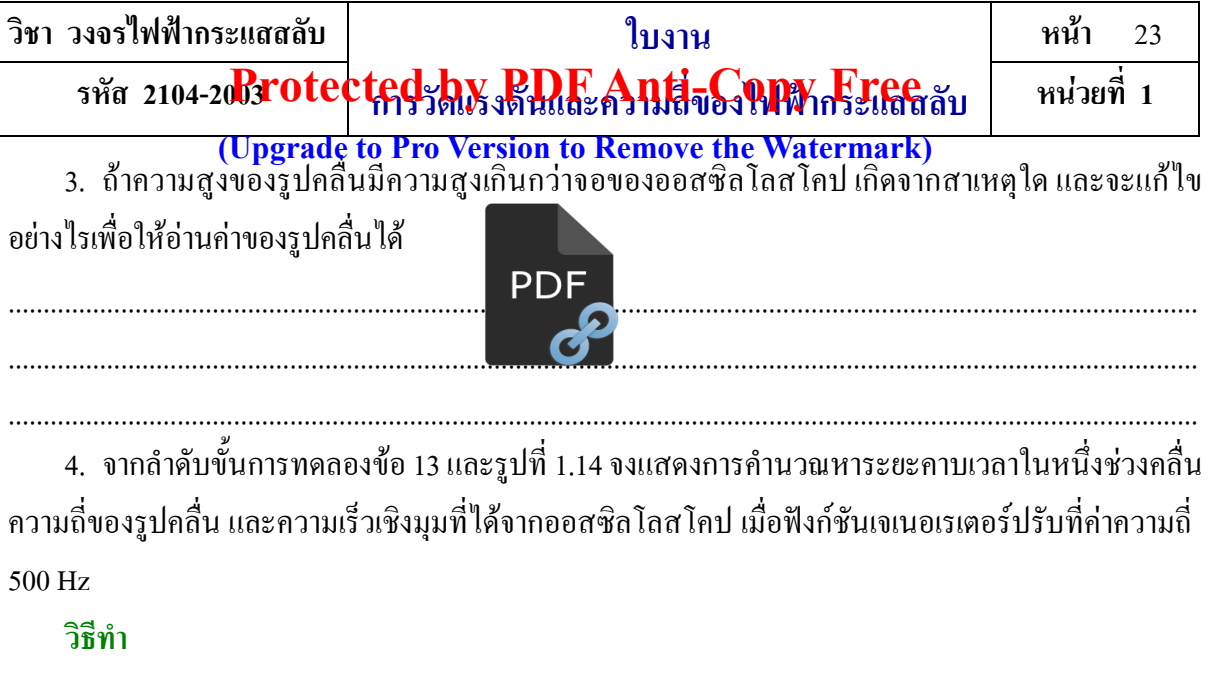

5. จากลำดับขั้นการทดลองข้อ 14 และรูปที่ 1.15 จงแสดงการคำนวณหาระยะคาบเวลาในหนึ่งช่วงคลื่น ้ ความถี่ของรูปคลื่น และความเร็วเชิงมุมที่ได้จากออสซิลโลสโคป เมื่อฟังก์ชันเจเนอเรเตอร์ปรับที่ค่าความถี่  $24$  kHz

#### วิธีทำ

6. ในการวัดค่าความถี่ ถ้ารูปคลื่นที่เกิดบนจอออสซิลโลสโคปมีค่ามากกว่า 5 รูปคลื่นขึ้นไปเกิดจาก สาเหตุใดและจะแก้ไขอย่างไรเพื่อให้อ่านค่าระยะเวลาช่วงคลื่นให้ถูกต้องมากที่สุด

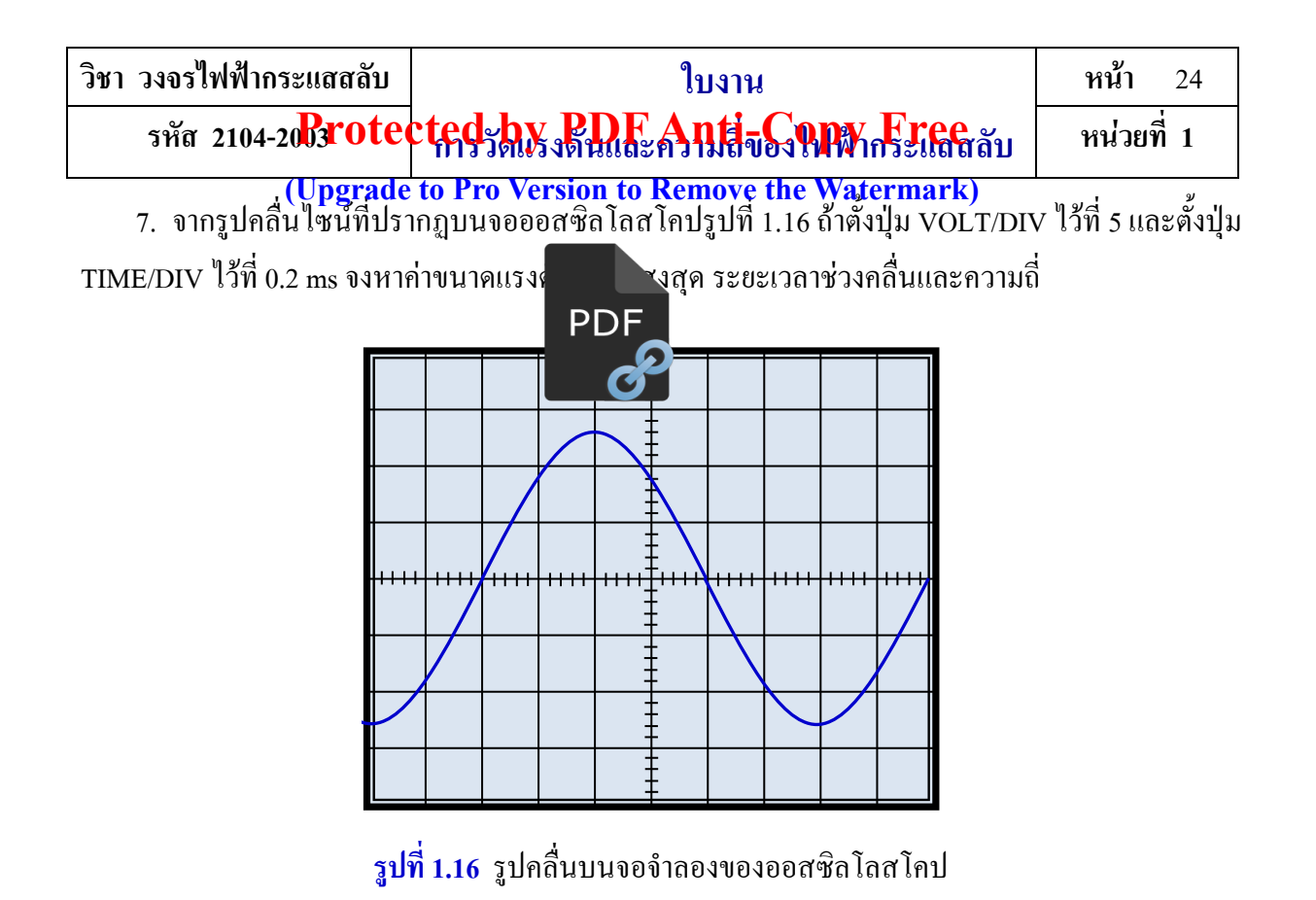

วิธีทำ

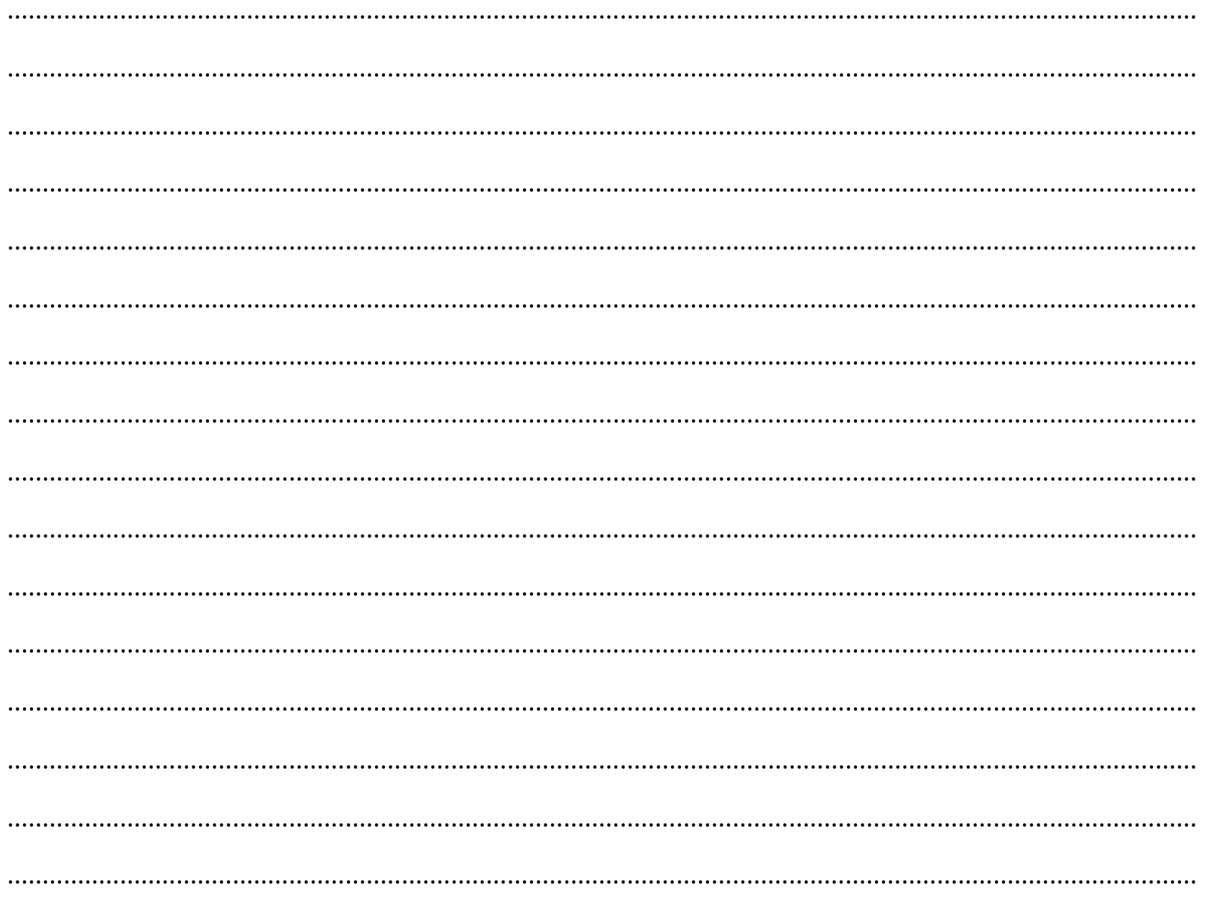

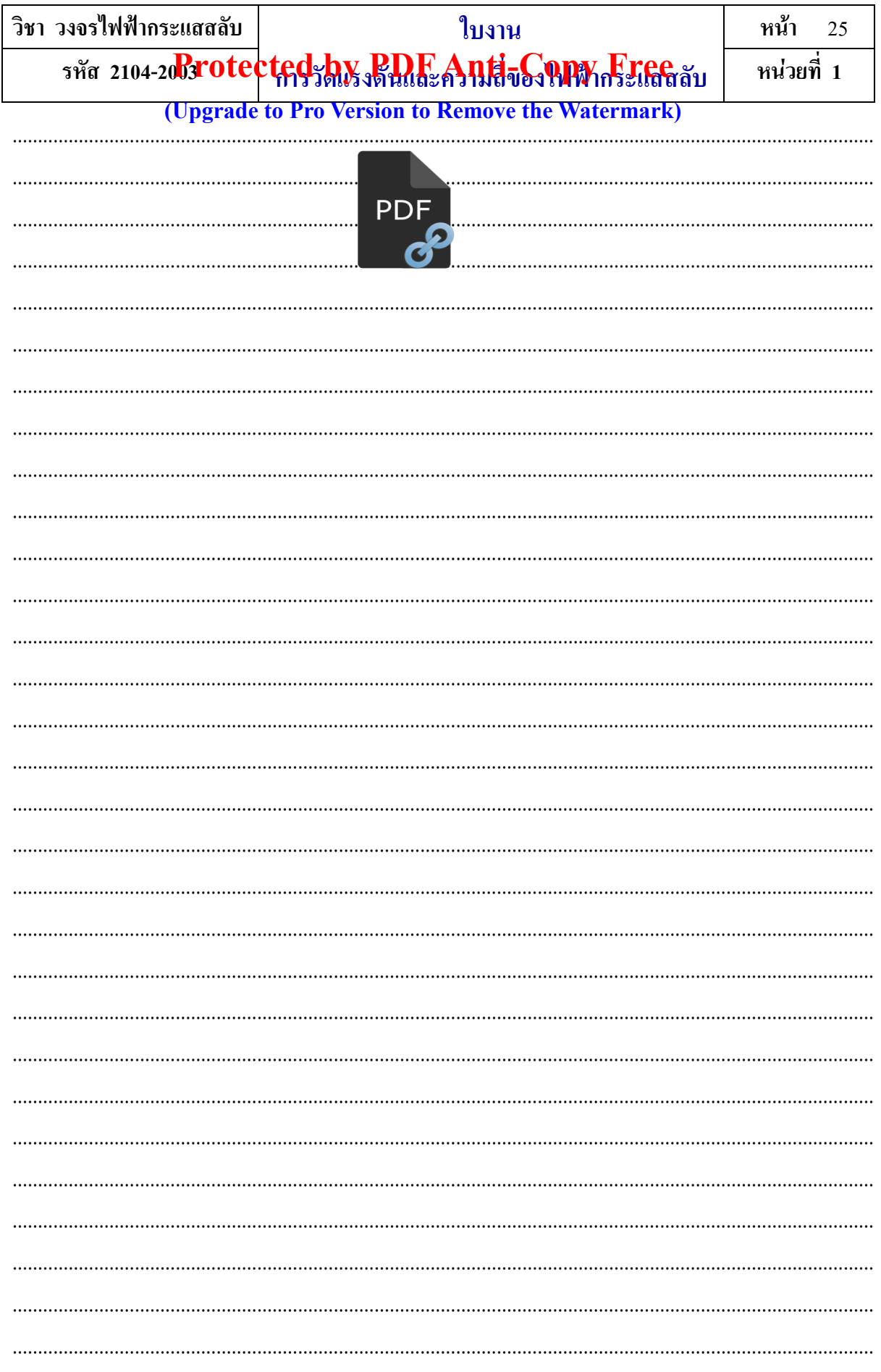

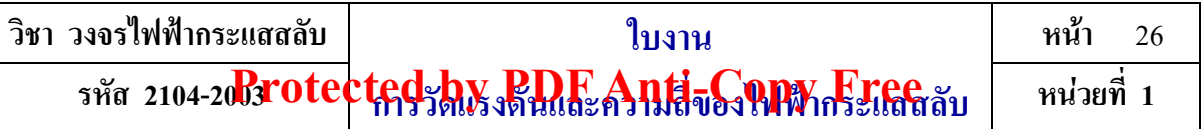

**(Upgrade to Pro Version to Remove the Watermark)** 

**แบบประเมินผลปฏิบัติงานการทดลอง**

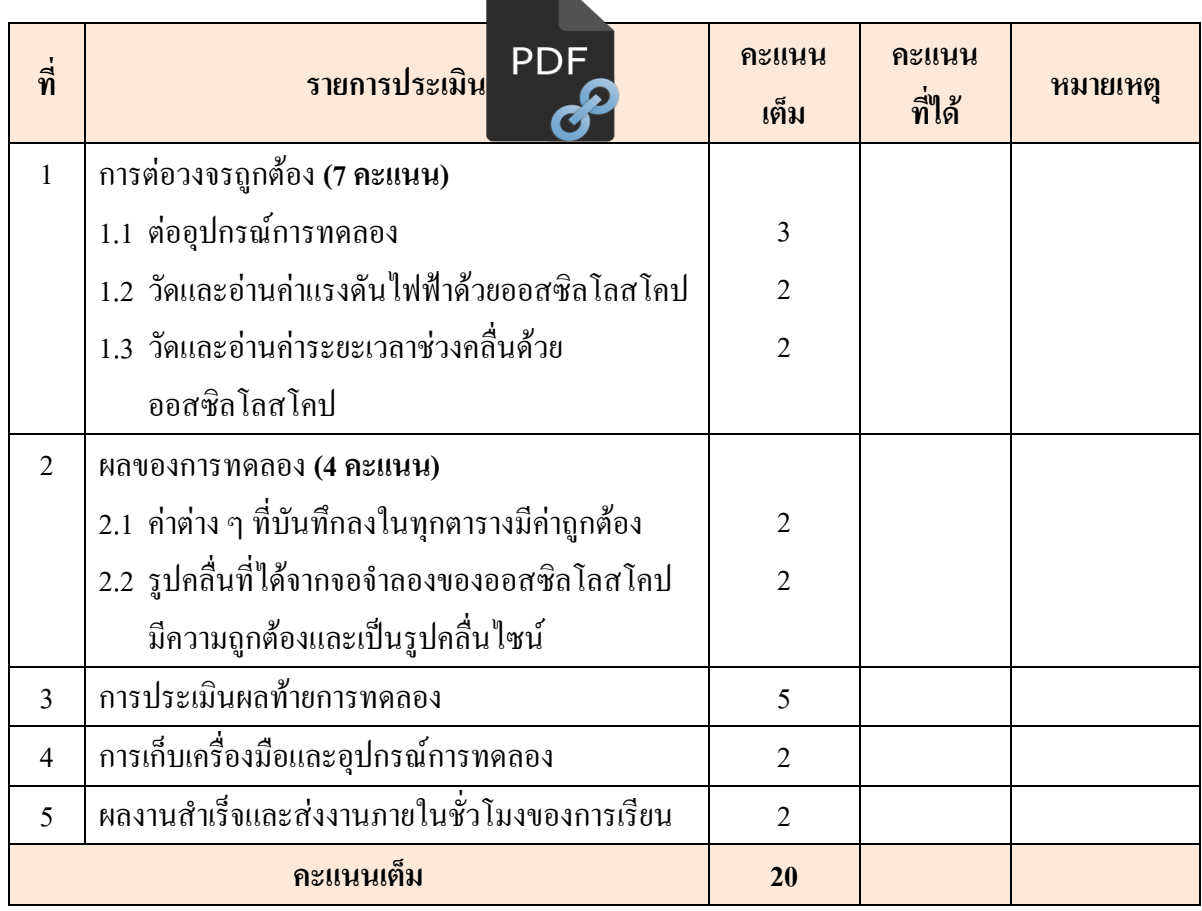

## **ผลการประเมิน**

- $\Box$  16–20 คะแนน อยู่ในเกณฑ์ดีมาก
- $\Box$  14–15 คะแนน อยู่ในเกณฑ์ดี
- 12–13 คะแนน อยู่ในเกณฑ์ปานกลาง
- 10–11 คะแนน อยู่ในเกณฑ์พอใช้
- ต่ ากว่า 10 คะแนน อยู่ในเกณฑ์ไม่ผ่านและต้องปรับปรุง

ลงชื่อ ผู้ประเมิน (นายไมตรี ไชยชมพู) / /

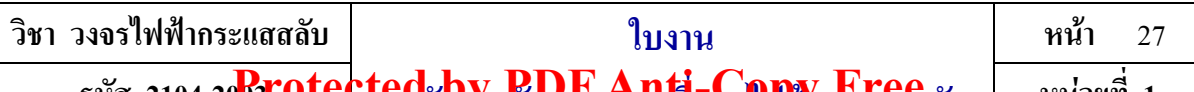

รหัส 2104-2003 **rotected by PDF Anti-Copy Free** ลับ | หน่วยที่ 1

#### **แบบประเมินใบประเมินผลเจตคติที่พึ่งประสงค์ (Upgrade to Pro Version to Remove the Watermark)**

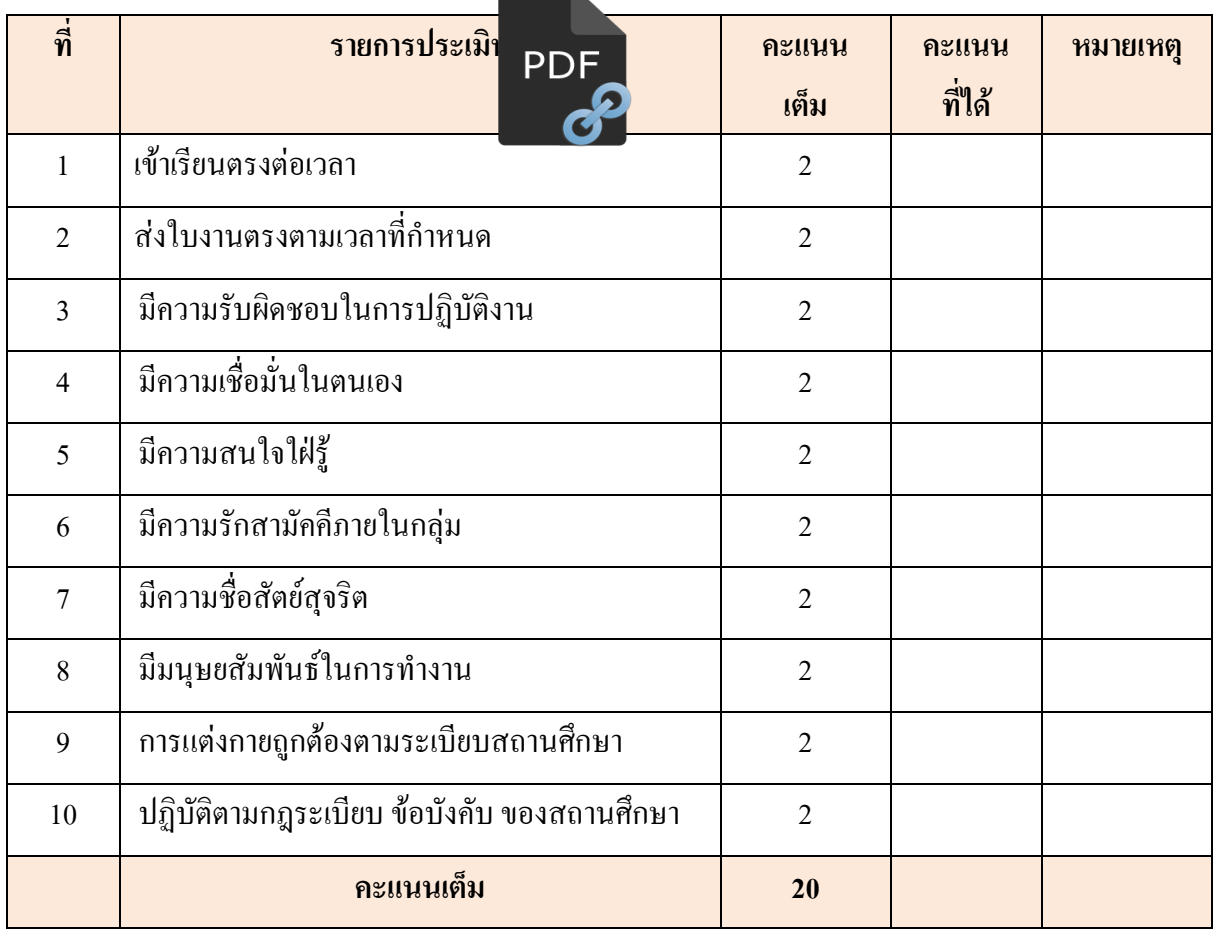

ลงชื่อ ผู้ประเมิน (นายไมตรี ไชยชมพู)

/ /